#### IEMS5730 Spring 2023

### MapReduce and Related **Systems**

Prof. Wing C. Lau Department of Information Engineering wclau@ie.cuhk.edu.hk

MapReduce 1

#### Acknowledgements

- ¢ The slides used in this chapter are adapted from the following sources:
	- "Data-Intensive Information Processing Applications," by Jimmy Lin, University of Maryland.

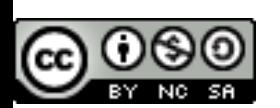

This work is licensed under a Creative Commons Attribution-Noncommercial-Share Alike 3.0 United States. See http://creativecommons.org/licenses/by-nc-sa/3.0/us/ for details

- l CS246 Mining Massive Data-sets, by Jure Leskovec, Stanford University.
- "Data Management in the Cloud Advanced Topics in Databases," by Saake, Schallehn, Mohammad of OvGU, Summer 2011.
- l Introduction to Advanced Computing Platform for Data Analysis, by Ruoming Jin, Kent University.
- **.** "Intro To Hadoop" in UCBerkeley i291 Analyzing BigData with Twitter, by Bill Graham, Twitter.
- ¢ All copyrights belong to the original authors of the material.

# **How do we scale-up for Web-Scale Information Analytics ?**

#### Divide and Conquer

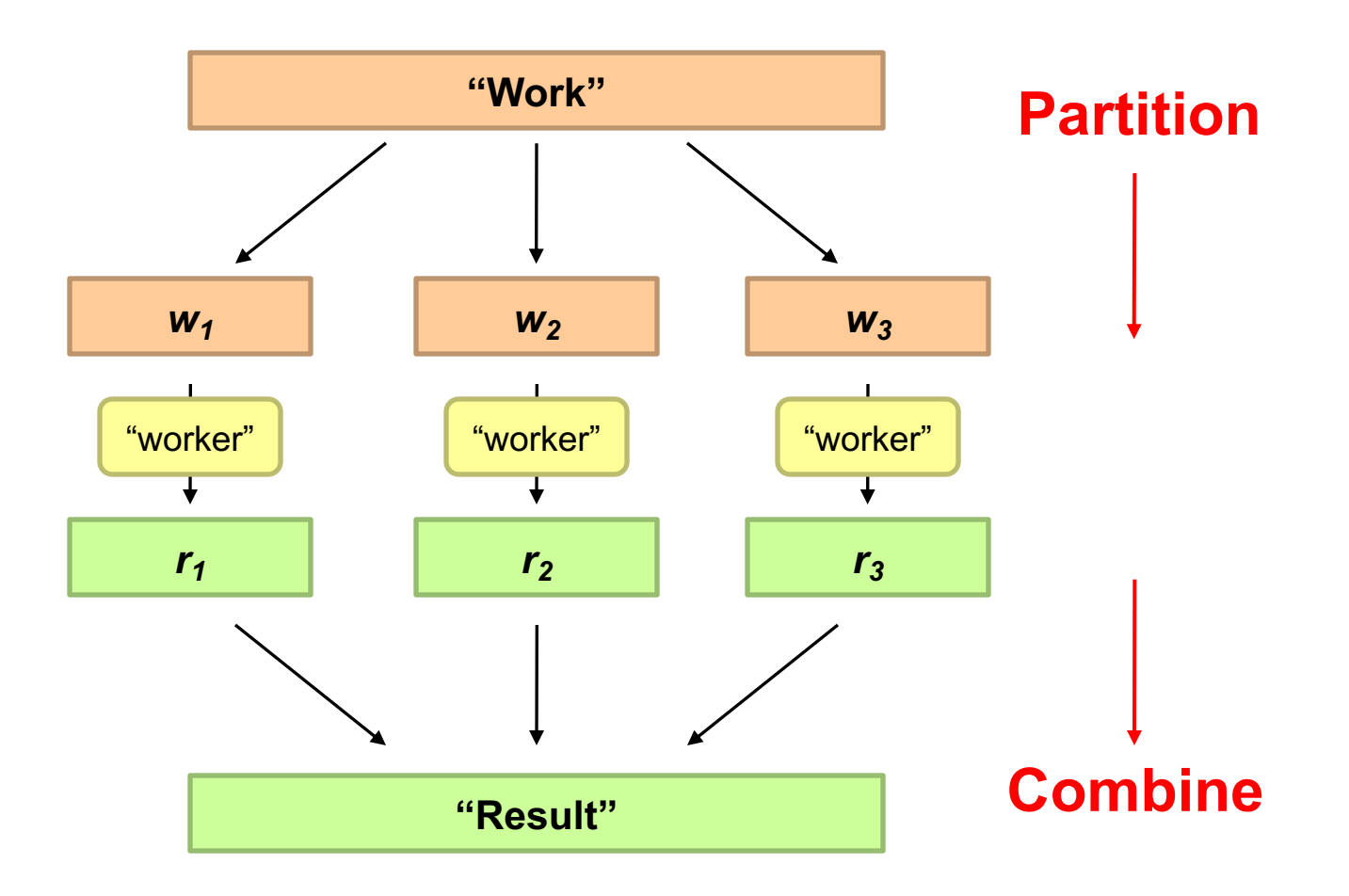

#### Parallelization Challenges

- ¢ How do we assign work units to workers?
- ¢ What if we have more work units than workers?
- ¢ What if workers need to share partial results?
- ¢ How do we aggregate partial results?
- ¢ How do we know all the workers have finished?
- ¢ What if workers die?

#### **What is the common theme of all of these problems?**

#### Common Theme?

¢ Parallelization problems arise from:

- Communication between workers (e.g., to exchange state)
- Access to shared resources (e.g., data)
- ¢ Thus, we need a synchronization mechanism

Source: Ricardo Guimarães Herrmann

打出堡

Øь

1

 $\Theta$ 

 $\rightarrow$ 

# Managing Multiple Workers

#### ¢ Difficult because

- $\bullet$  We don't know the order in which workers run
- We don't know when workers interrupt each other
- We don't know the order in which workers access shared data
- ¢ Thus, we need:
	- Semaphores (lock, unlock)
	- Conditional variables (wait, notify, broadcast)
	- **Barriers**
- ¢ Still, lots of problems:
	- Deadlock, livelock, race conditions...
	- Dining philosophers, sleeping barbers, cigarette smokers...
- **•** Moral of the story: be careful!

#### Common Tools to facilitate Parallel Programming **Shared Memory**

- ¢ Programming models
	- Shared memory (pthreads)
	- Message passing (MPI)
- ¢ Design Patterns
	- $\bullet$  Master-slaves
	- Producer-consumer flows
	- Shared work queues

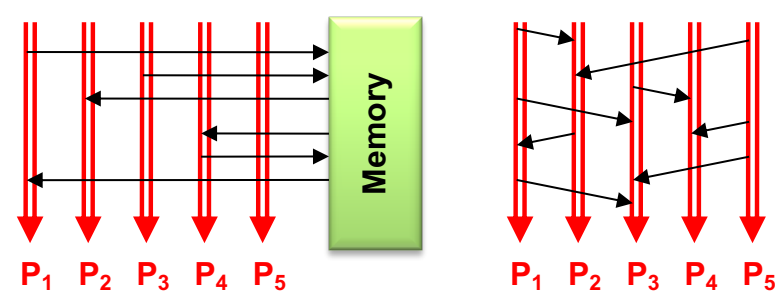

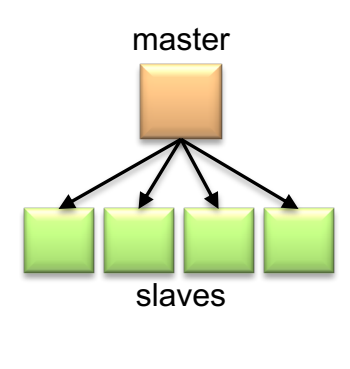

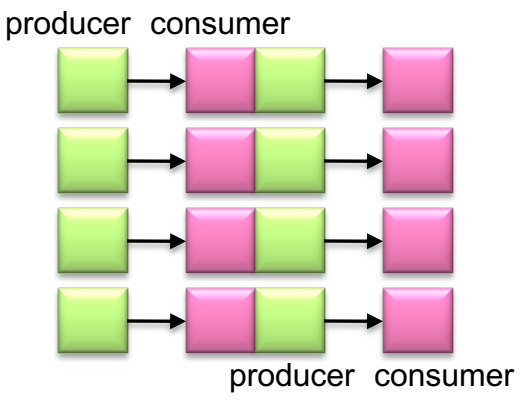

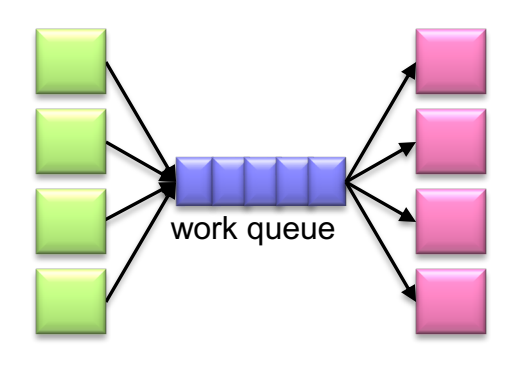

#### Where the rubber meets the road

- ¢ Concurrency is difficult to reason about
- ¢ Concurrency is even more difficult to reason about
	- At the scale of datacenters (even across datacenters)
	- $\bullet$  In the presence of failures
	- $\bullet$  In terms of multiple interacting services
- **•** Not to mention debugging...
- **•** The reality:
	- Lots of one-off solutions, custom code
	- Write you own dedicated library, then program with it
	- Burden on the programmer to explicitly manage everything

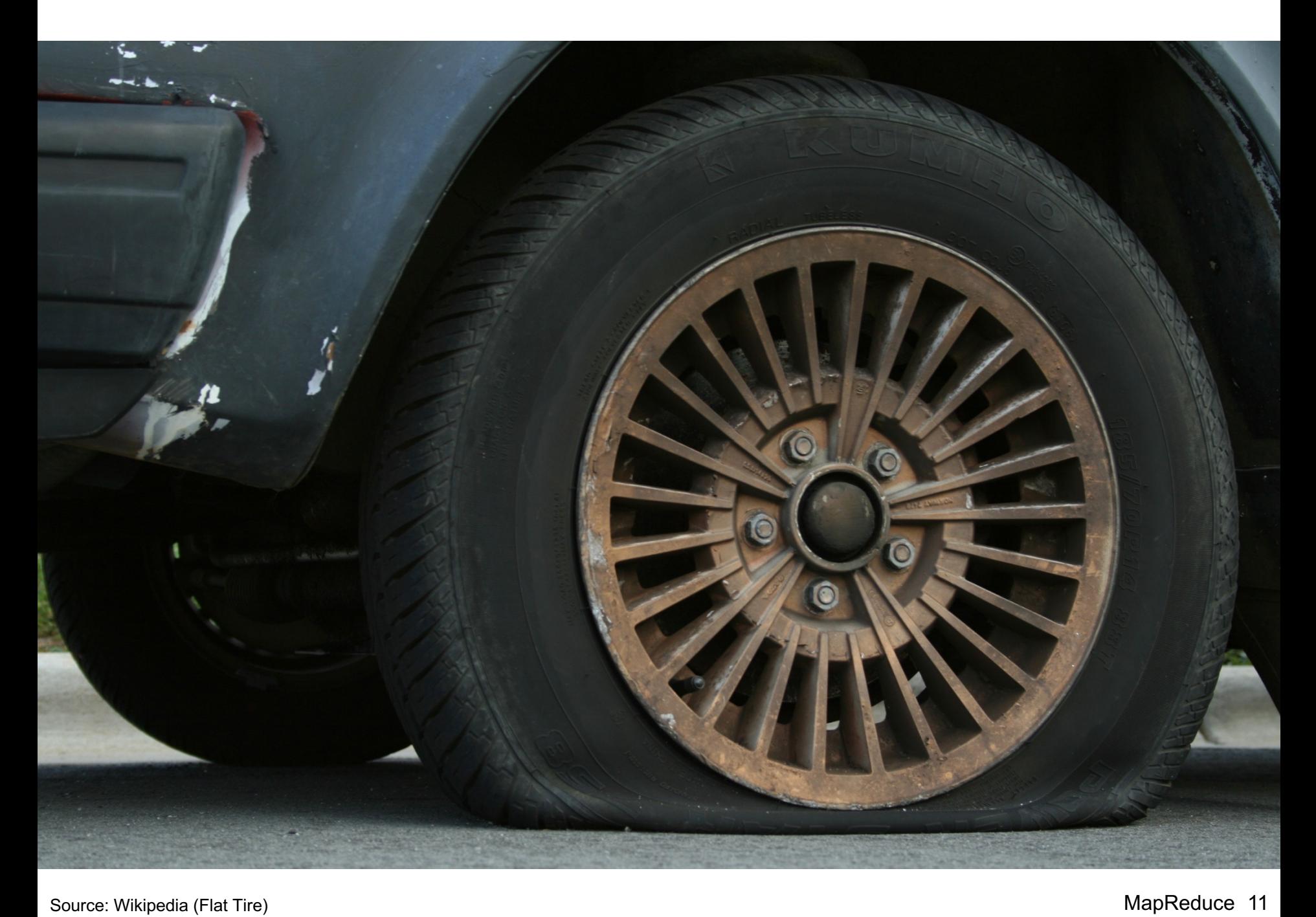

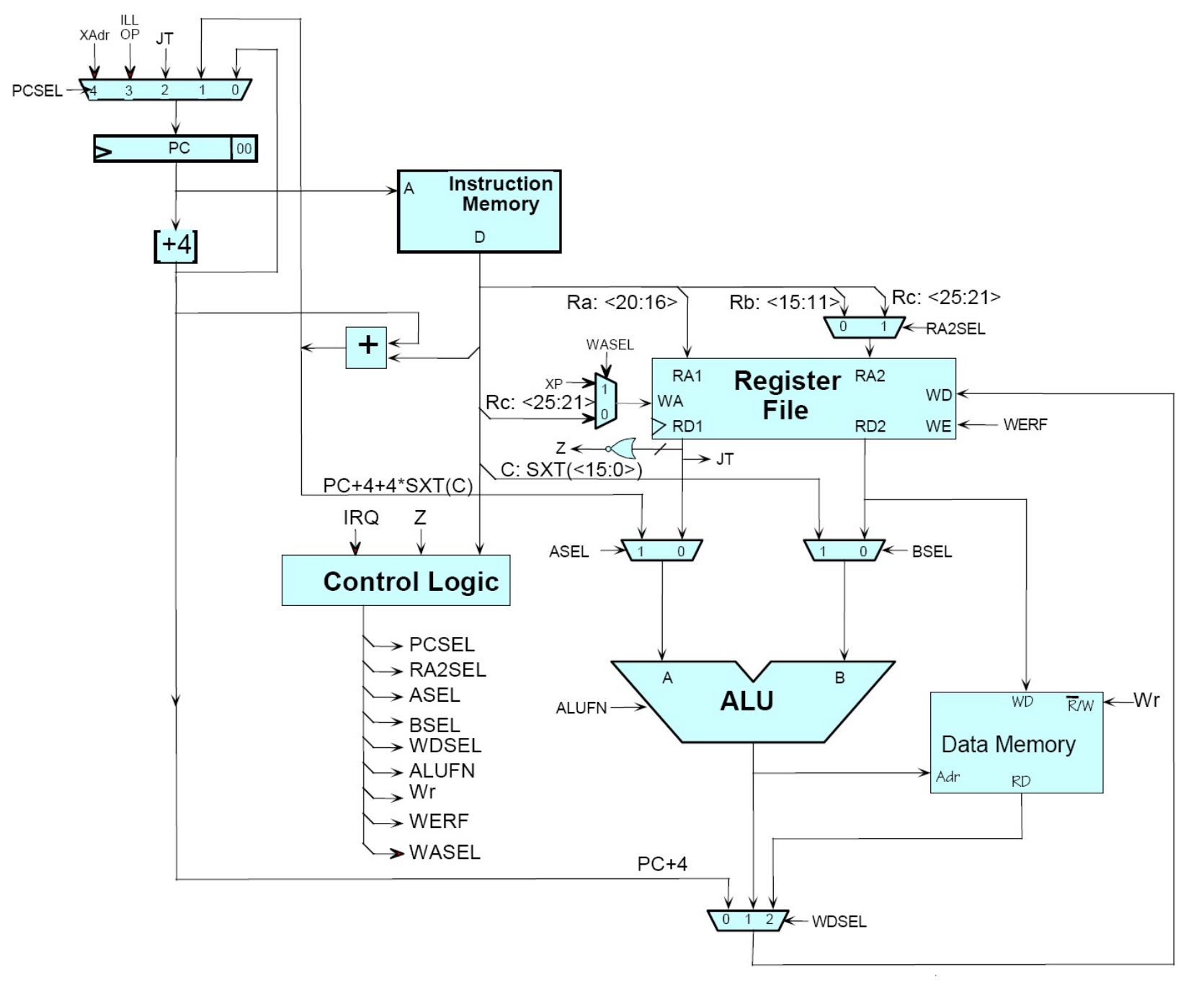

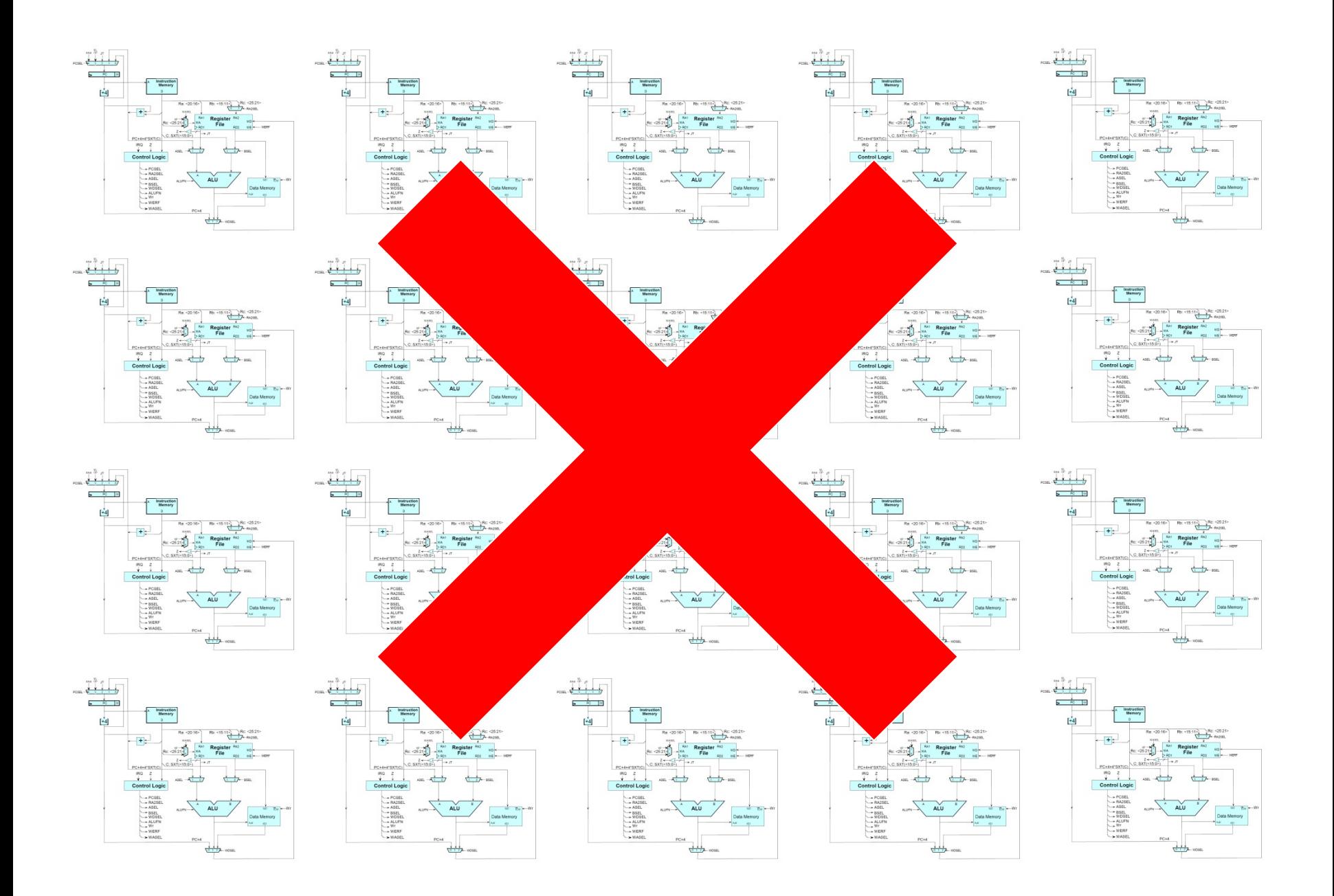

#### Source: MIT Open Courseware **MapReduce** 13

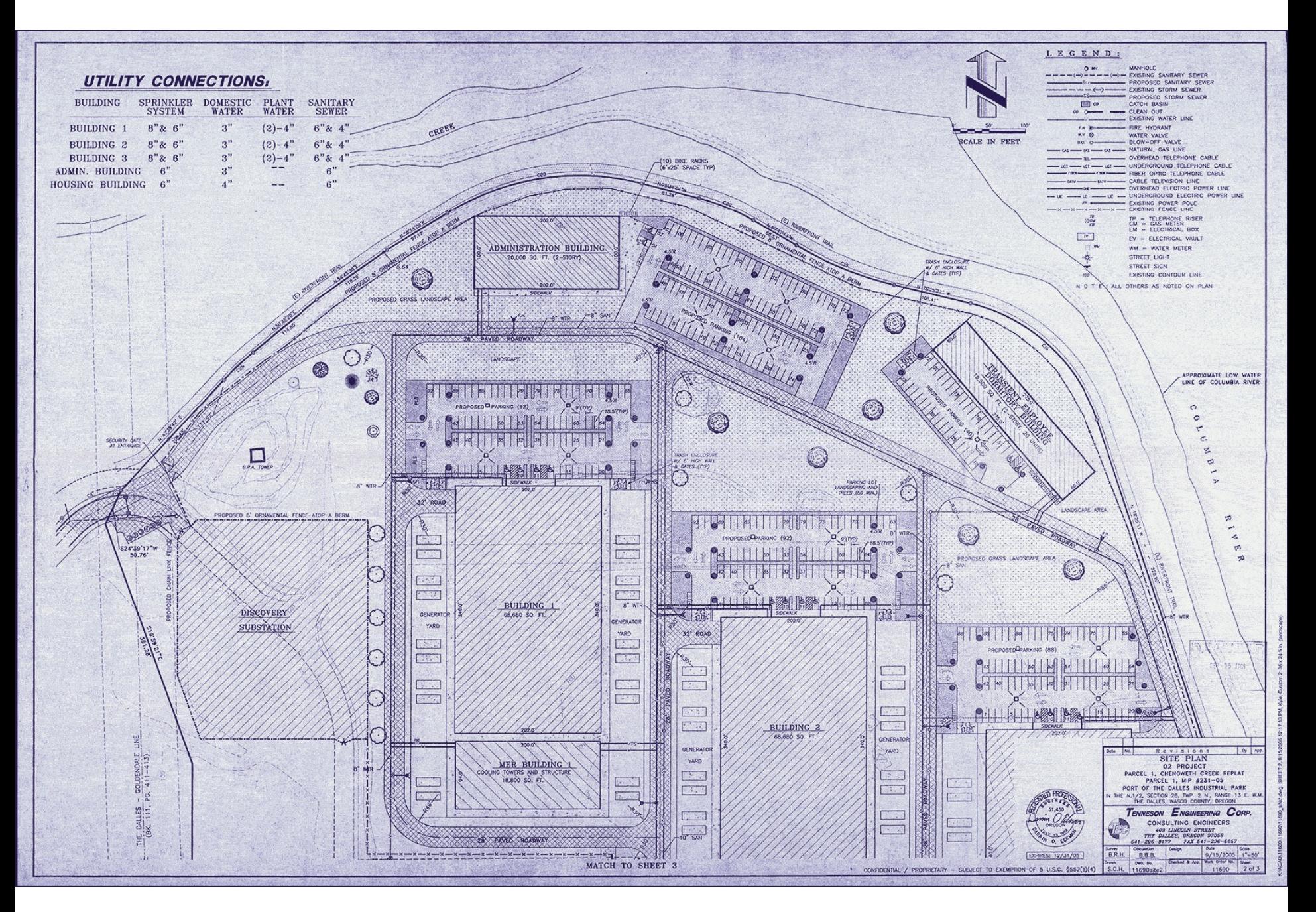

# What's the point?

¢ It's all about the right level of abstraction

- The von Neumann architecture has served us well, but is no longer appropriate for the multi-core/cluster environment
- ¢ Hide system-level details from the developers
	- $\bullet$  No more race conditions, lock contention, etc.
- ¢ Separating the *what* from *how*
	- Developer specifies the computation that needs to be performed
	- Execution framework ("runtime") handles actual execution

#### **The datacenter** *is* **the computer!**

# "Big Ideas"

- ¢ Scale "out", not "up"
	- Limits of SMP and large shared-memory machines
- **•** Move processing to the data
	- Cluster have limited bandwidth
- ¢ Process data sequentially, avoid random access
	- $\bullet$  Seeks are expensive, disk throughput is reasonable
- ¢ Seamless scalability
	- From the mythical man-month to the tradable machine-hour

# **Computational Model for Web-scale Information Processing: MapReduce**

#### Google MapReduce

- ¢ Framework for parallel processing in large-scale shared-nothing architecture
- ¢ Developed initially (and patented) by Google to handle Search Engine's webpage indexing and page ranking in a more systematic and maintainable fashion
- ¢ Why NOT using existing Database (DB)/ Relational Database Management Systems (RDMS) technologies?

#### Mismatch of Objectives

- DB/ RDMS were designed for high-performance transactional processing to support hard guarantees on consistencies in case of MANY concurrent (often small) updates, e.g. ebanking, airline ticketing ; DB Analytics were "secondary" functions added on later ;
- For Search Engines, the documents are never updated (till next Web Crawl) and they are Read-Only ; It is ALL about Analytics !
- Import the webpages, convert them to DB storage format is expensive
- The Job was simply too big for prior DB technologies !

MapReduce 18

# Typical BigData Problem

- ¢ Iterate over a large number of records
- **Map**xtract something of interest from each
	- ¢ Shuffle and sort intermediate results
	- **o** Aggregate intermediate results duce
	- **•** Generate final output

#### **Key idea: provide a functional abstraction for these two operations**

#### Roots in Functional Programming

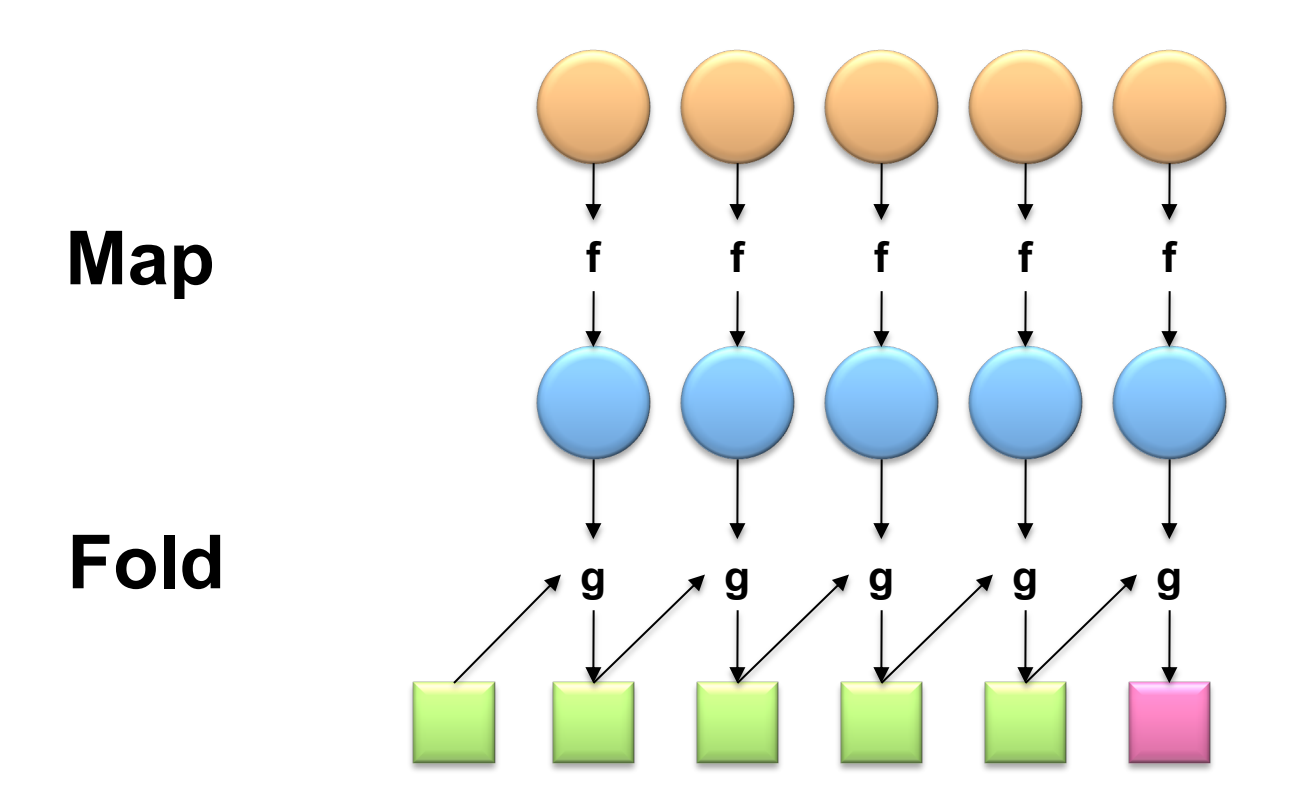

MapReduce 20

# **MapReduce**

¢ Programmers specify two functions:

**map** (k, v)  $\rightarrow$  <k', v'>\* **reduce**  $(k', v') \rightarrow \langle k'', v'' \rangle^*$ 

- All values with the same key are sent to the same reducer
- $\langle a, b \rangle^*$  means a list of tuples in the form of  $(a,b)$

o The execution framework handles everything else...

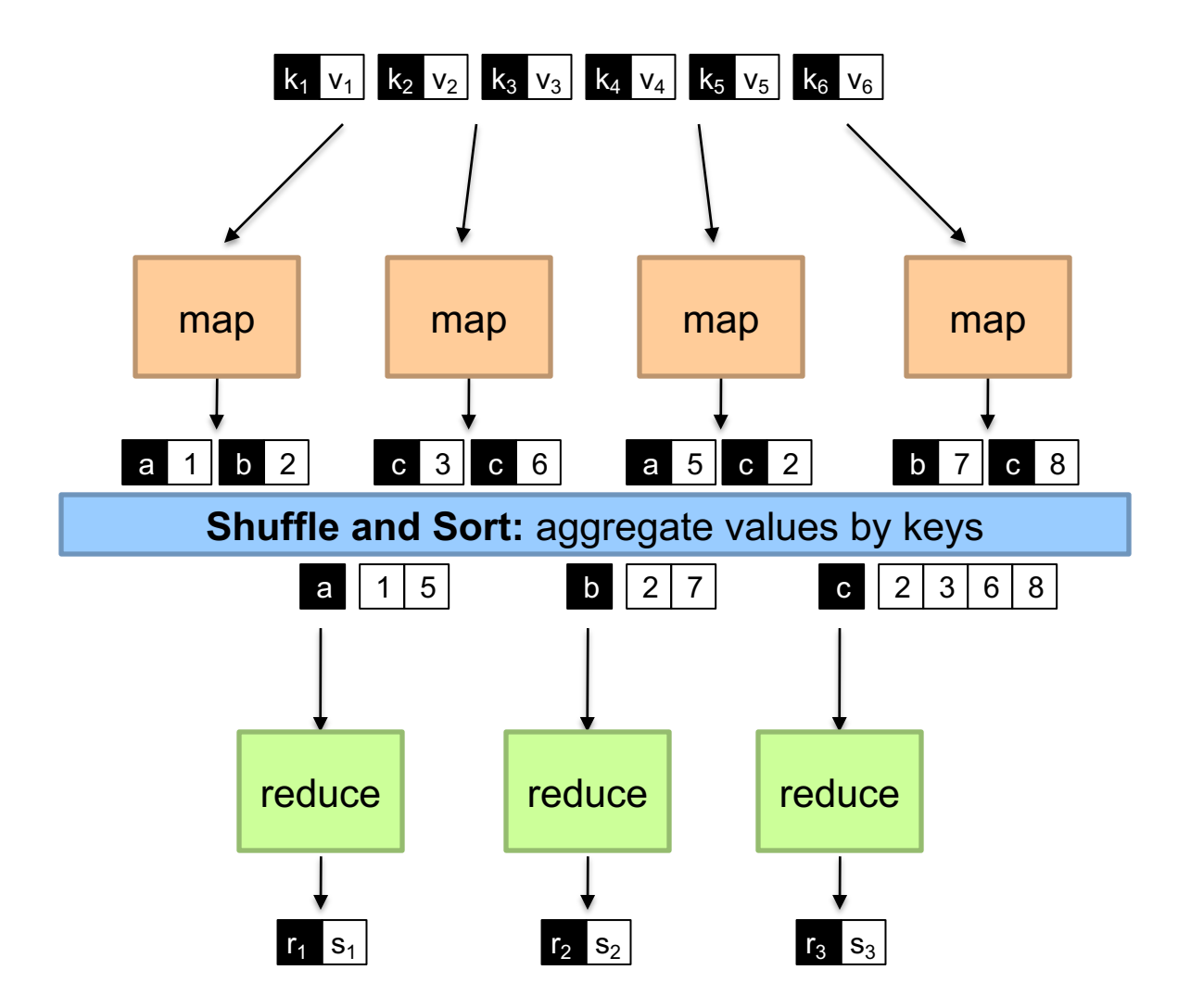

## MapReduce: Word Counting

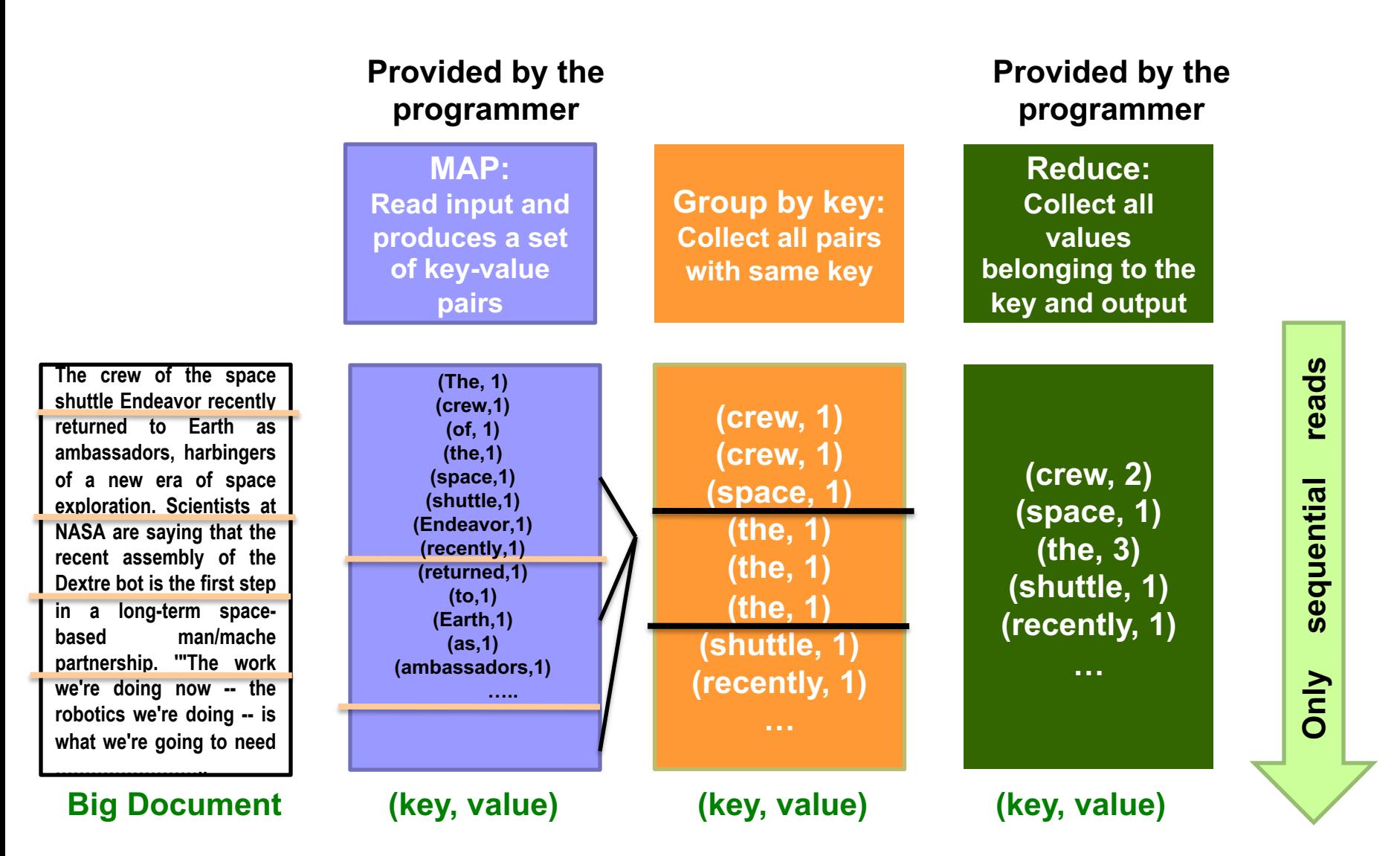

#### "Hello World": Pseudo-code for Word Count

#### **Map(String** docid**, String** text**):**

// docid: document name, i.e. the input key ; // text: text in the document, i.e. the input value **for each** word w **in** text: **EmitIntermediate**(w, 1);

#### **Reduce(String** term**, Iterator<Int>** Ivalues**):**

// term: a word, i.e. the intermediate key, also happens to be the output key here ; // Ivalues: an iterator over counts (i.e. gives the list of intermediate values from **Map**) **int** sum  $= 0$ : **for each** v **in** Ivalues:  $sum += v$ ; **Emit**(term, sum);

// The above is pseudo-code only! True code is a bit more involved: needs to define how the input key/values are divided up and accessed, etc).

# "Hello World" Task for MapReduce: Word Counting

- ¢ Unix/Linux shell command to Count occurrences of words in a file named doc.txt:
	- l **words(doc.txt) | sort | uniq -c**
		- where **words** takes a file and outputs the words in it, one word per line
		- **"uniq"** stands for unique, is a true Unix command ; see its manpage to find out what **"uniq –c"** does
- ¢ The above "Unix/Linux-shell command" captures the essence of **MapReduce**
	- Great thing is that it is naturally parallelizable
- ¢ Compare to the "Hadoop Streaming" Command of:

```
$HADOOP HOME/bin/hadoop
                      jar $HADOOP HOME/hadoop-streaming.jar \
-input myInputDirs \
-output myOutputDir \
-mapper myPythonScript.py \
-reducer /bin/wc-file myPythonScript.py
```
source: http://hadoop.apache.org/docs/current/hadoop-streaming/HadoopStreaming.html#How\_Streaming\_Works

# **MapReduce**

¢ Programmers specify two functions:

**map** (k, v)  $\rightarrow$  <k', v'>\* **reduce**  $(k', v') \rightarrow \langle k'', v'' \rangle^*$ 

- All values with the same key are sent to the same reducer
- ¢ The execution framework handles everything else…

**What's "everything else"?**

# MapReduce "Runtime"

- ¢ Handles scheduling
	- Assigns workers to map and reduce tasks
- ¢ Handles "data distribution"
	- Moves processes to data
- ¢ Handles synchronization
	- $\bullet$  Gathers, sorts, and shuffles intermediate data
- ¢ Handles errors and faults
	- Detects worker failures and restarts
- ¢ Everything happens on top of a distributed File System (later)

# **MapReduce**

¢ Programmers specify two functions:

**map** (k, v)  $\rightarrow$  <k', v'>\* **reduce**  $(k', v') \rightarrow \langle k'', v'' \rangle^*$ 

- All values with the same key are reduced together
- ¢ The execution framework handles everything else…
- ¢ Not quite…usually, programmers also specify: **partition** (k', number of partitions)  $\rightarrow$  partition for k'
	- **•** Often a simple hash of the key, e.g., **hash(k') mod n**
	- Divides up key space for parallel reduce operations
	- **.** Sometimes useful to override the hash function:
		- e.g., **hash(hostname(URL)) mod** *R* ensures URLs from a host end up in the same output file

**combine**  $(k', v') \rightarrow \langle k', v' \rangle^*$ 

- Mini-reducers that run in memory after the map phase
- Used as an optimization to reduce network traffic
- l Works only if Reduce function is Commutative and Associative

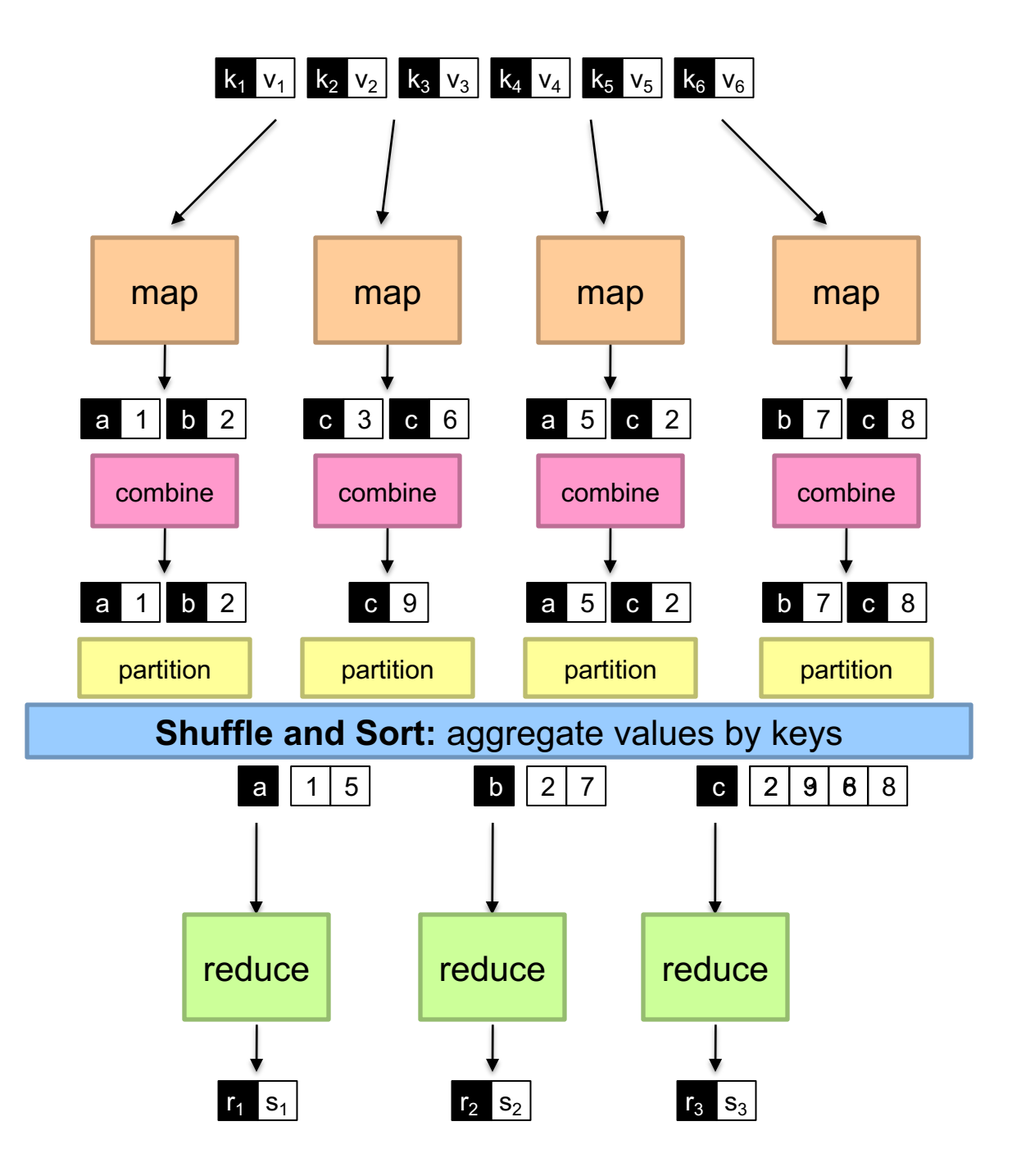

#### Two more details…

- ¢ Barrier between map and reduce phases
	- $\bullet$  But we can begin copying intermediate data earlier
- **•** Keys arrive at each reducer in sorted order
	- No enforced ordering *across* reducers
	- $\bullet$  For tuples with the same intermediate key, Hadoop does not guarantee the ordering of values are in sorted order when presenting to the reducer
		- In contrast, Google's MapReduce Implementation supports the "secondary sorting" option to make tuples with same intermediate keys are sorted by their values. One can emulate such behavior in Hadoop by using the "value-to-key" trick and a customized partitioner and sorter.

#### Example 2: Inverted Index (for a Search Engine)

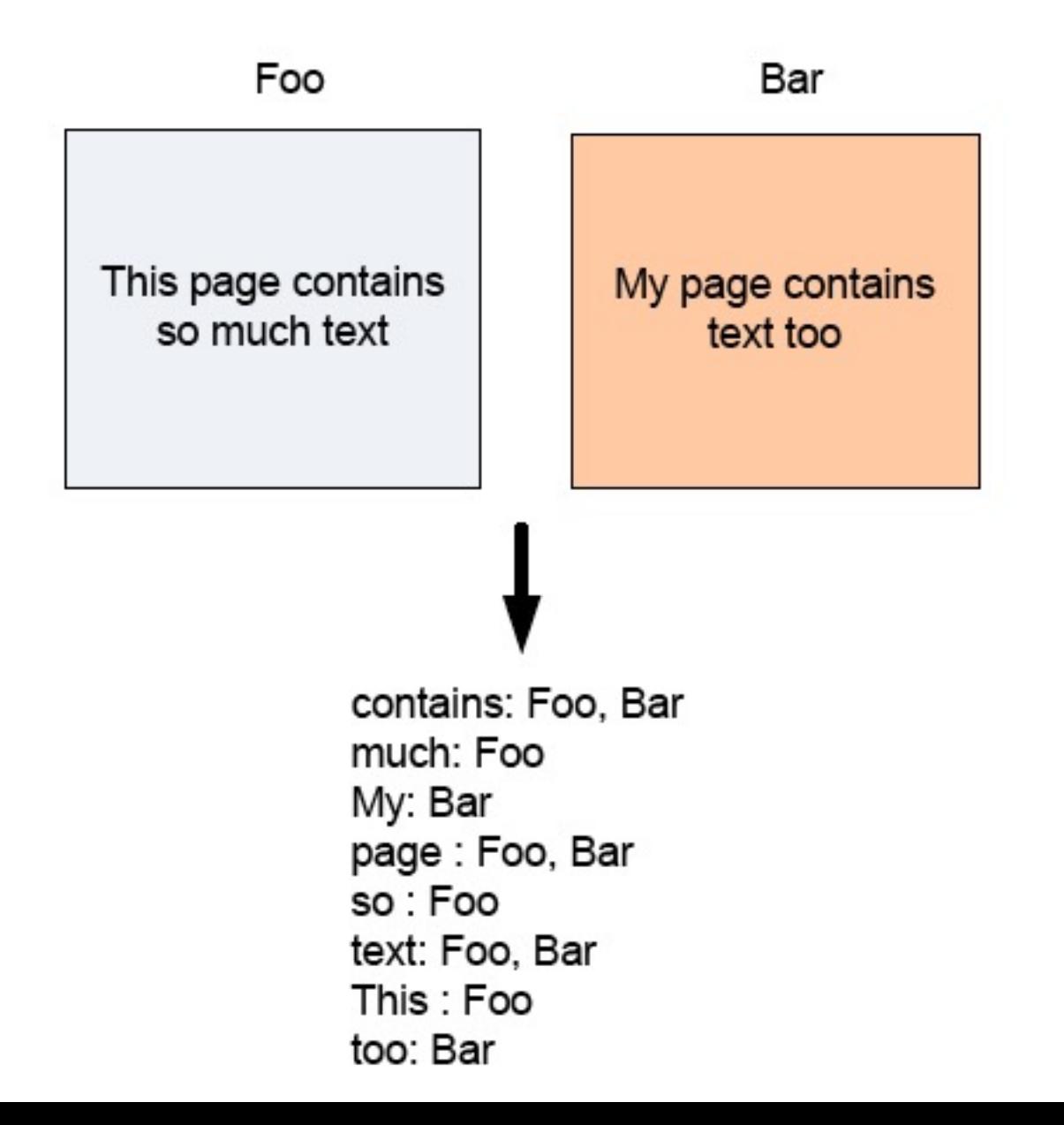

MapReduce 31

#### Inverted Index with MapReduce

¢ Mapper:

- Key: PageName // URL of webpage
- Value: Text  $\frac{1}{10}$  text in the webpage foreach word w in Text

EmitIntermediate(w, PageName)

¢ Reducer:

- Key: word
- Values: all URLs for word
- **•** … Just the Identity function

#### Inverted Index Data flow w/ MapReduce

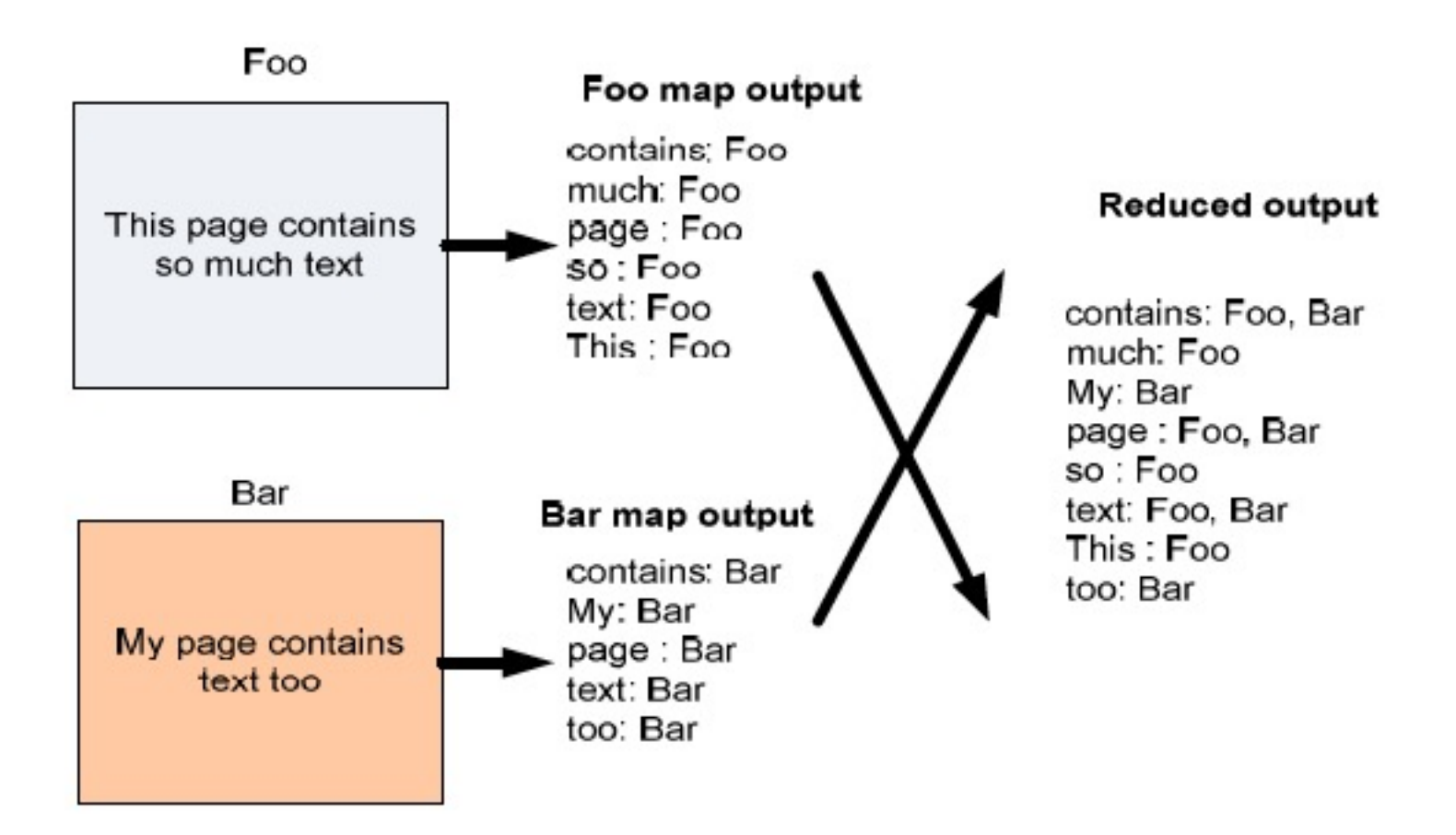

More Sample Use of **MapReduce** 

#### More MapReduce Example: Host size

#### ¢ **Suppose we have a large web corpus**

- ¢ Look at the metadata file
	- Lines of the form: (URL, size, date, ...)

#### ¢ **For each host, find the total number of bytes**

• That is, the sum of the page sizes for all URLs from that particular host

#### ¢ **Other examples:**

- Link analysis and graph processing
- Machine Learning algorithms
- $\bullet$  More later in the course...

# Another Example: Language Model

#### ¢ **Statistical machine translation:**

• Need to count number of times every 5-word sequence occurs in a large corpus of documents

#### ¢ **With MapReduce:**

- **Map:** 
	- Extract (5-word sequence, count) from document
- **Reduce:** 
	- Combine the counts
# Example: Join By Map-Reduce

- ¢ **Compute the natural join** *R(A,B)* ⋈ *S(B,C)*
- ¢ *R* and *S* are each stored in files
- ¢ Tuples are pairs *(a,b)* or *(b,c)*

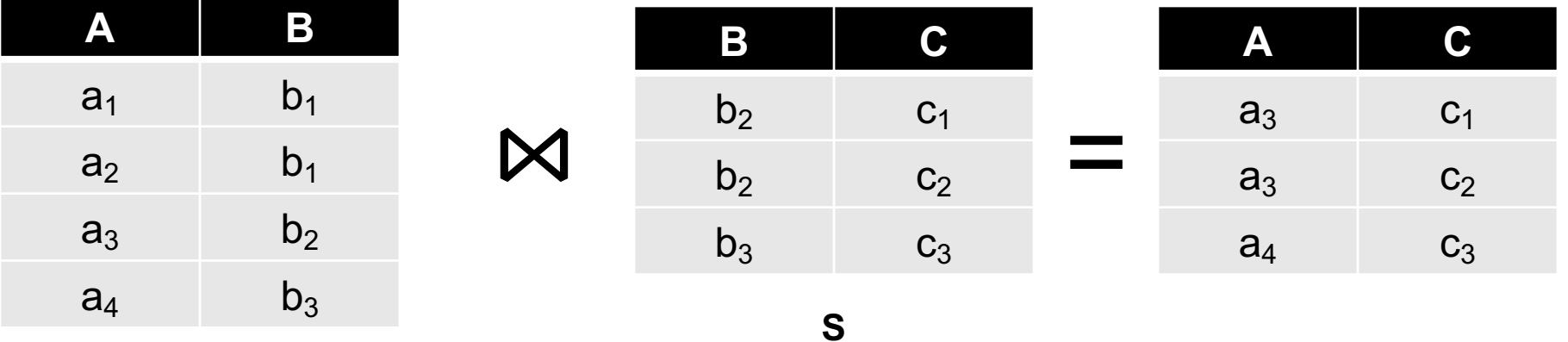

**R**

### Map-Reduce Join

#### ¢ **Use a hash function** *h* **from B-values to** *1...k*

#### ¢ **A Map process turns:**

- l Each input tuple *R(a,b)* into key-value pair *(b,(a,R))*
- l Each input tuple *S(b,c)* into *(b,(c,S))*
- ¢ **Map processes** send each key-value pair with key *b* to Reduce process *h(b)*
	- Hadoop does this automatically; just tell it what *k* is.
- ¢ Each **Reduce process** matches all the pairs *(b,(a,R))* with all *(b,(c,S))* and outputs *(a,b,c)*.

### Re-partition Join

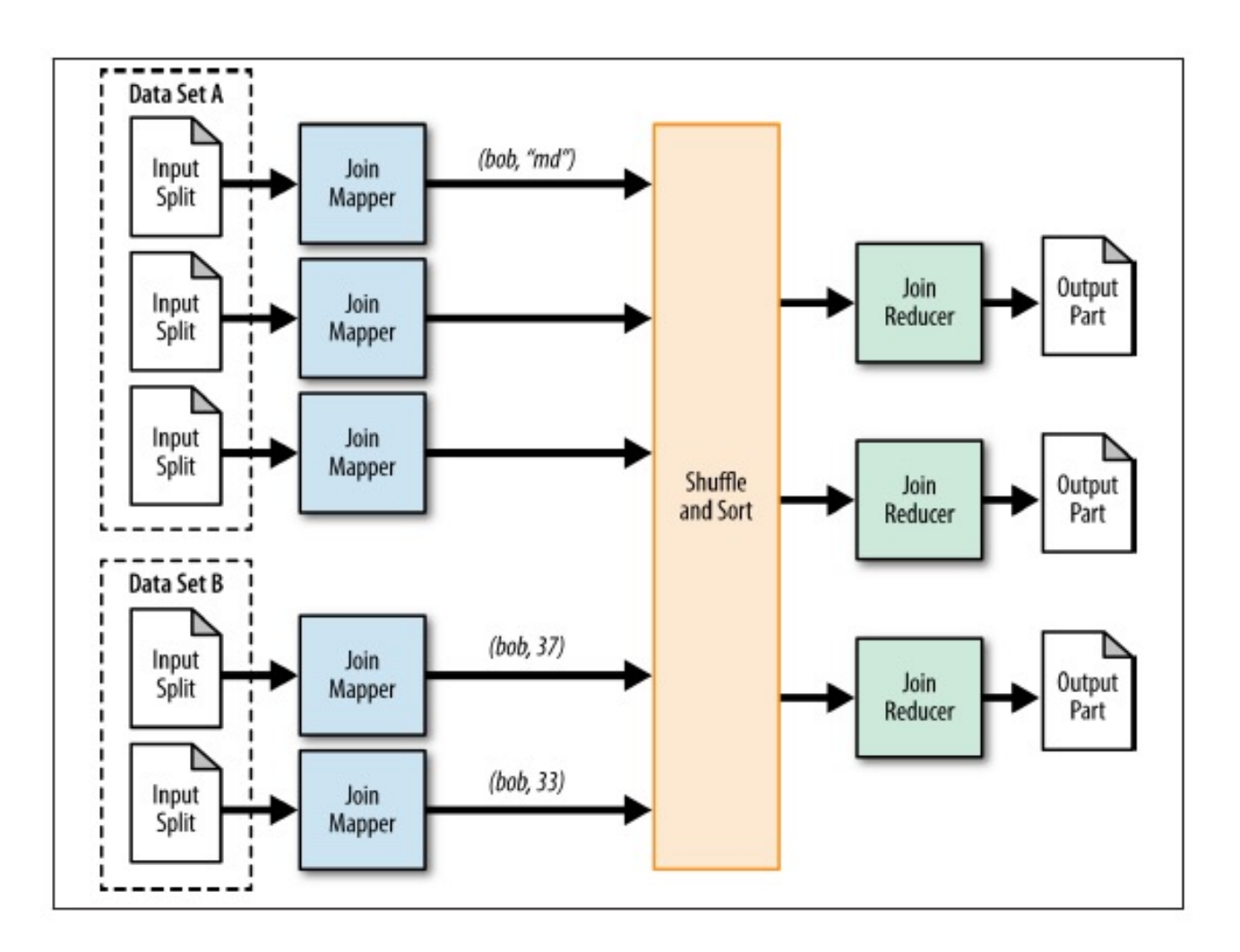

### Replicated Join

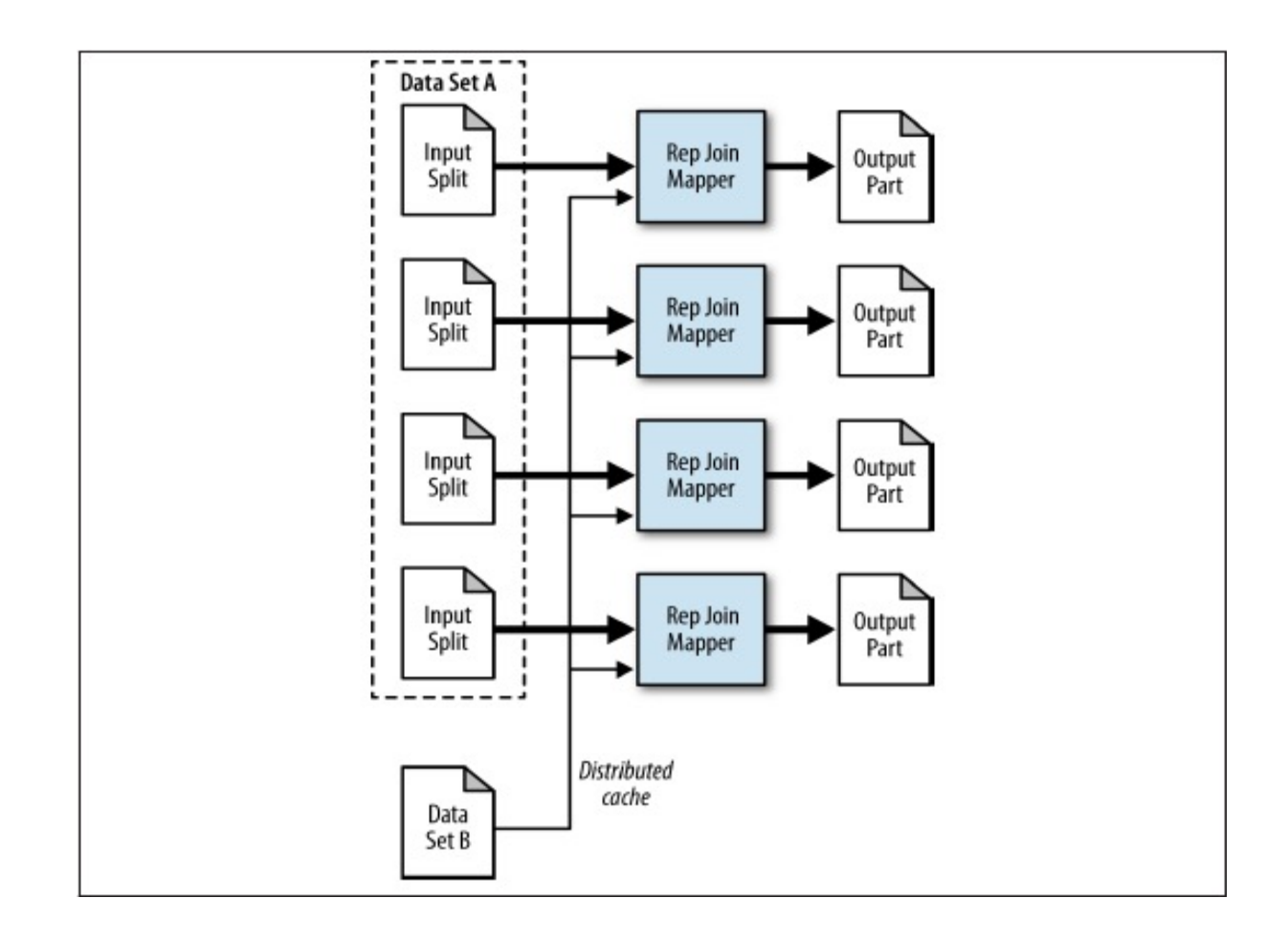

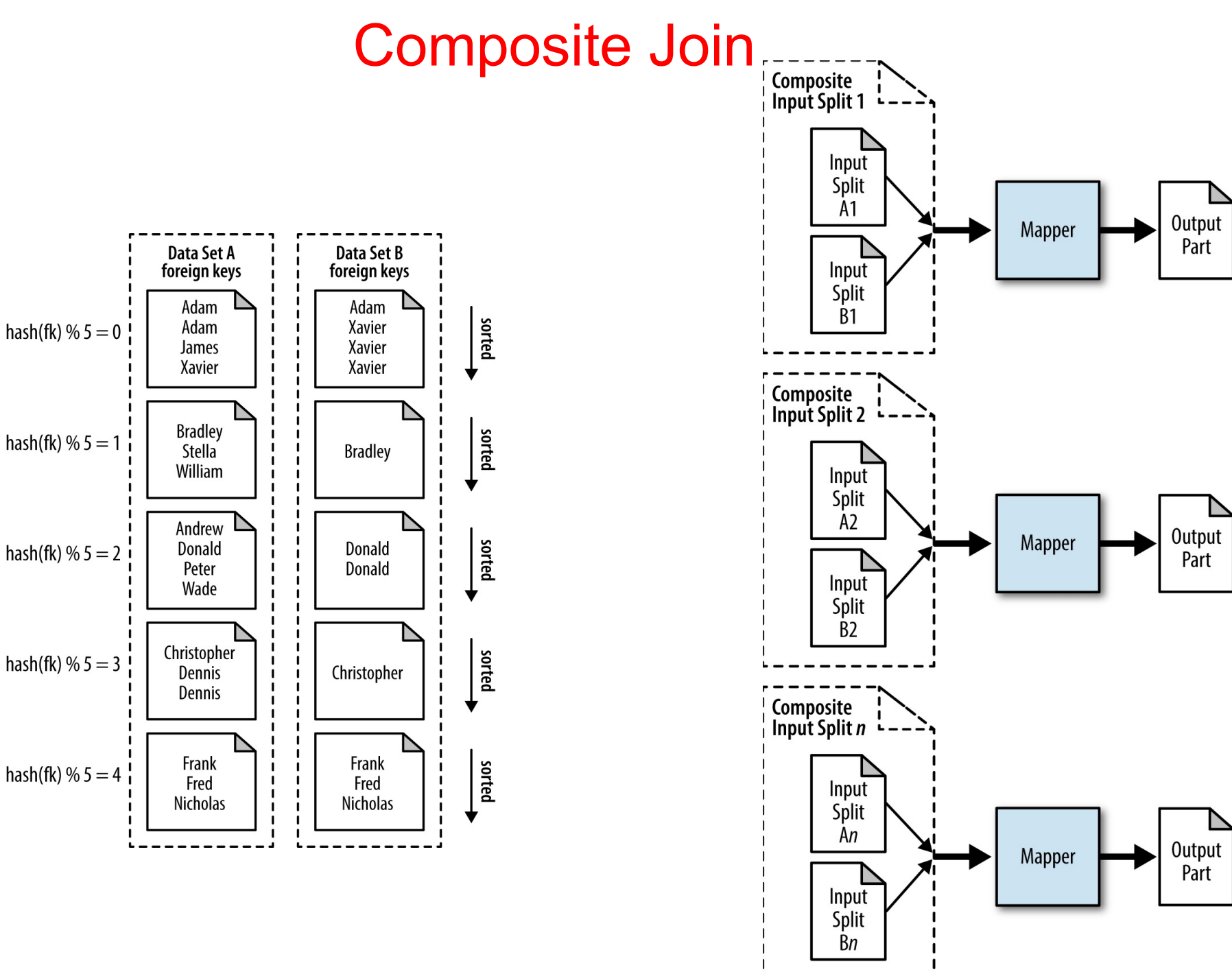

### MapReduce can refer to…

- ¢ The programming model
- ¢ The execution framework (aka "runtime")
- ¢ The specific implementation

#### **Usage is usually clear from context!**

### MapReduce Implementations

¢ Google has a proprietary implementation in C++

- Bindings in Java, Python
- ¢ Hadoop is an open-source implementation in Java
	- Development led by Yahoo, used in production
	- Now an Apache project
	- Rapidly expanding software ecosystem
- ¢ Lots of custom research implementations
	- For GPUs, cell processors, etc.

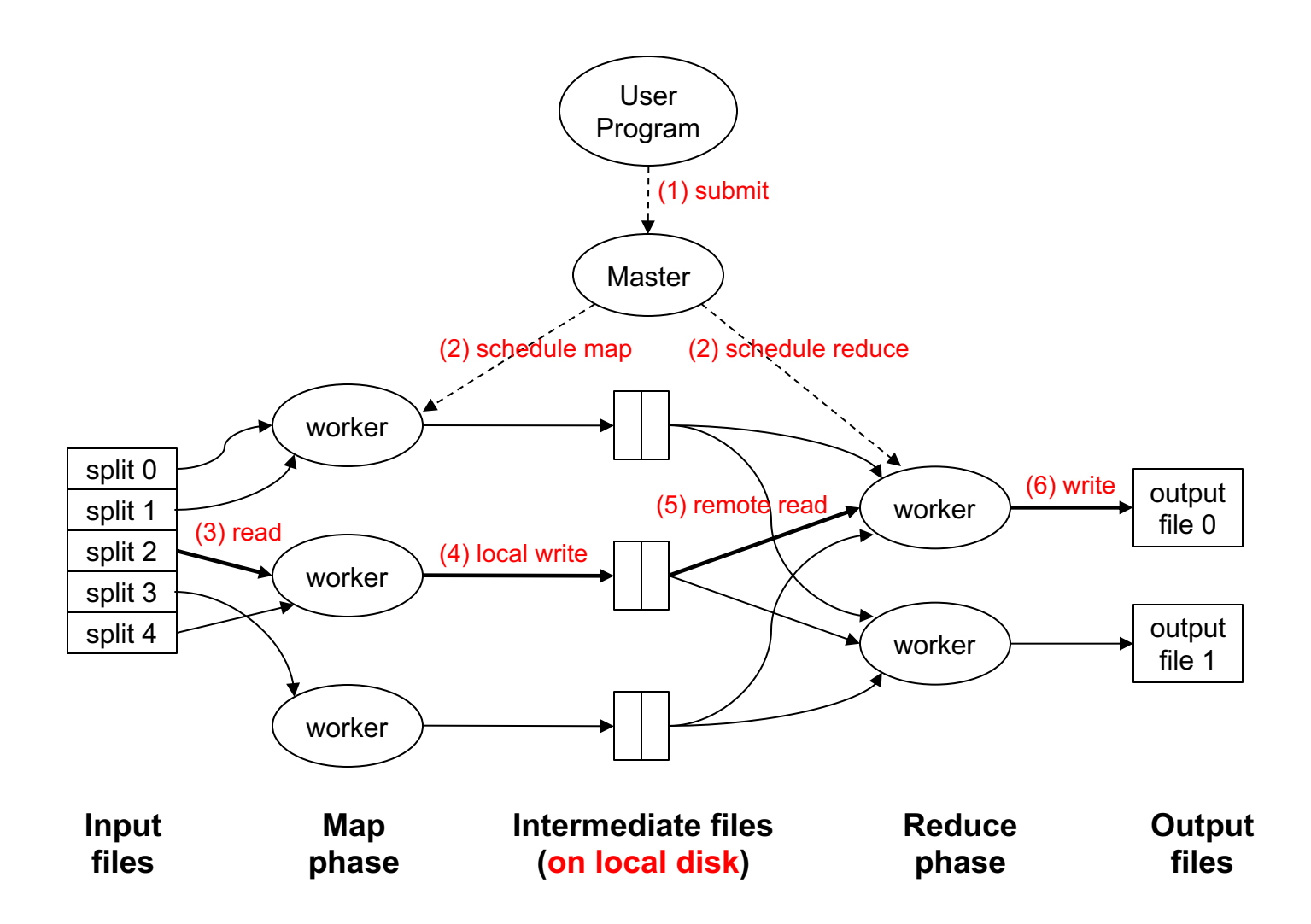

### Data Flow

¢ **Input and final output are stored on a distributed file system (FS):**

- Scheduler tries to schedule map tasks "close" to physical storage location of input data
- ¢ **Intermediate results are stored on local FS of Map and Reduce workers**
- ¢ **Output is often input to another MapReduce task**

### Coordination: Master

#### ¢ **Master node takes care of coordination:**

- **Task status:** (idle, in-progress, completed)
- l **Idle tasks** get scheduled as workers become available
- l When a map task completes, it sends the master the location and sizes of its *R* intermediate files, one for each reducer
- Master pushes this info to reducers
- ¢ Master pings workers periodically to detect failures

# Dealing with Failures

#### ¢ **Map worker failure**

- Map tasks completed (Why ??) or in-progress at worker are reset to idle
- $\bullet$  Reduce workers are notified when task is rescheduled on another worker

#### ¢ **Reduce worker failure**

- Only in-progress tasks are reset to idle
- $\bullet$  Reduce task is restarted

#### ¢ **Master failure**

• MapReduce task is aborted and client is notified

### How many Map and Reduce jobs?

#### ¢ *M* map tasks, *R* reduce tasks

#### ¢ **Rule of a thumb:**

- Make *M* much larger than the number of nodes in the cluster
- One DFS chunk (64 Mbyte each by default) per mapper is common
- Improves dynamic load balancing and speeds up recovery from worker failures

#### ¢ **Usually** *R* **is smaller than** *M*

l Because output is spread across *R* files

# Task Granularity & Pipelining

#### ¢ **Fine granularity tasks:** # of map tasks >> machines

- Minimizes time for fault recovery
- $\bullet$  Can do pipeline shuffling with map execution
- Better dynamic load balancing
- **e.g. For 2000 processors,**  $M = 200,000$ **;**  $R = 5000$

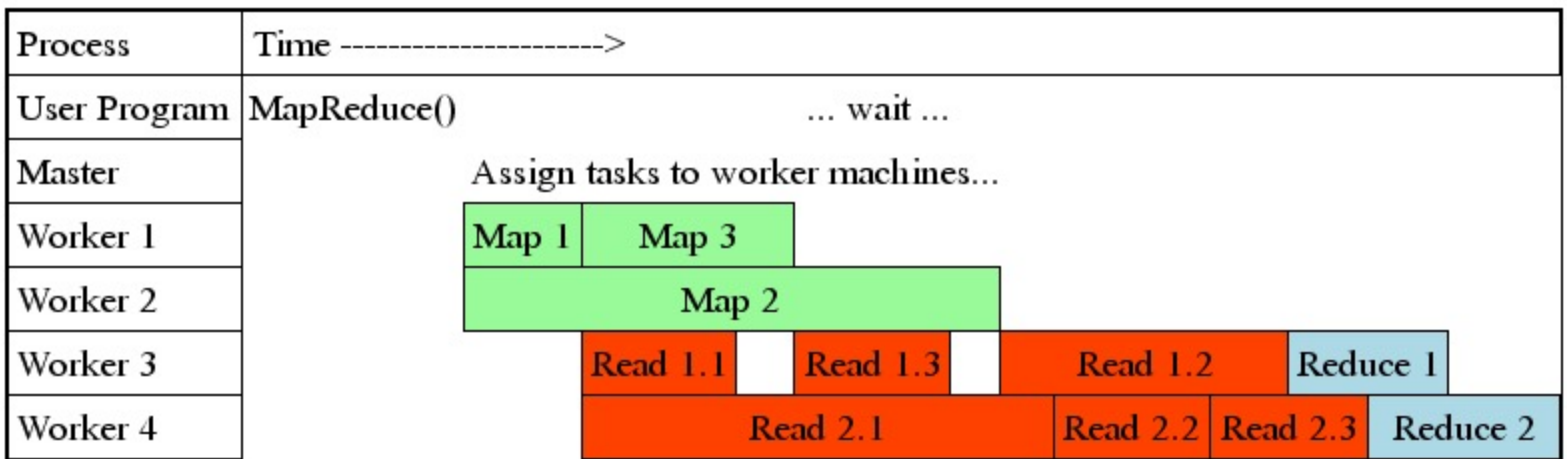

### Refinements: Backup Tasks

#### ¢ **Problem**

- Slow workers, the so-called Stragglers, significantly lengthen the job completion time:
	- Other jobs on the machine
	- Bad disks
	- Weird things

#### ¢ **Solution**

- Near end of phase, spawn backup copies of tasks
	- Whichever one finishes first "wins"

#### ¢ **Effect**

• Dramatically shortens job completion time

### How do we get data to the workers?

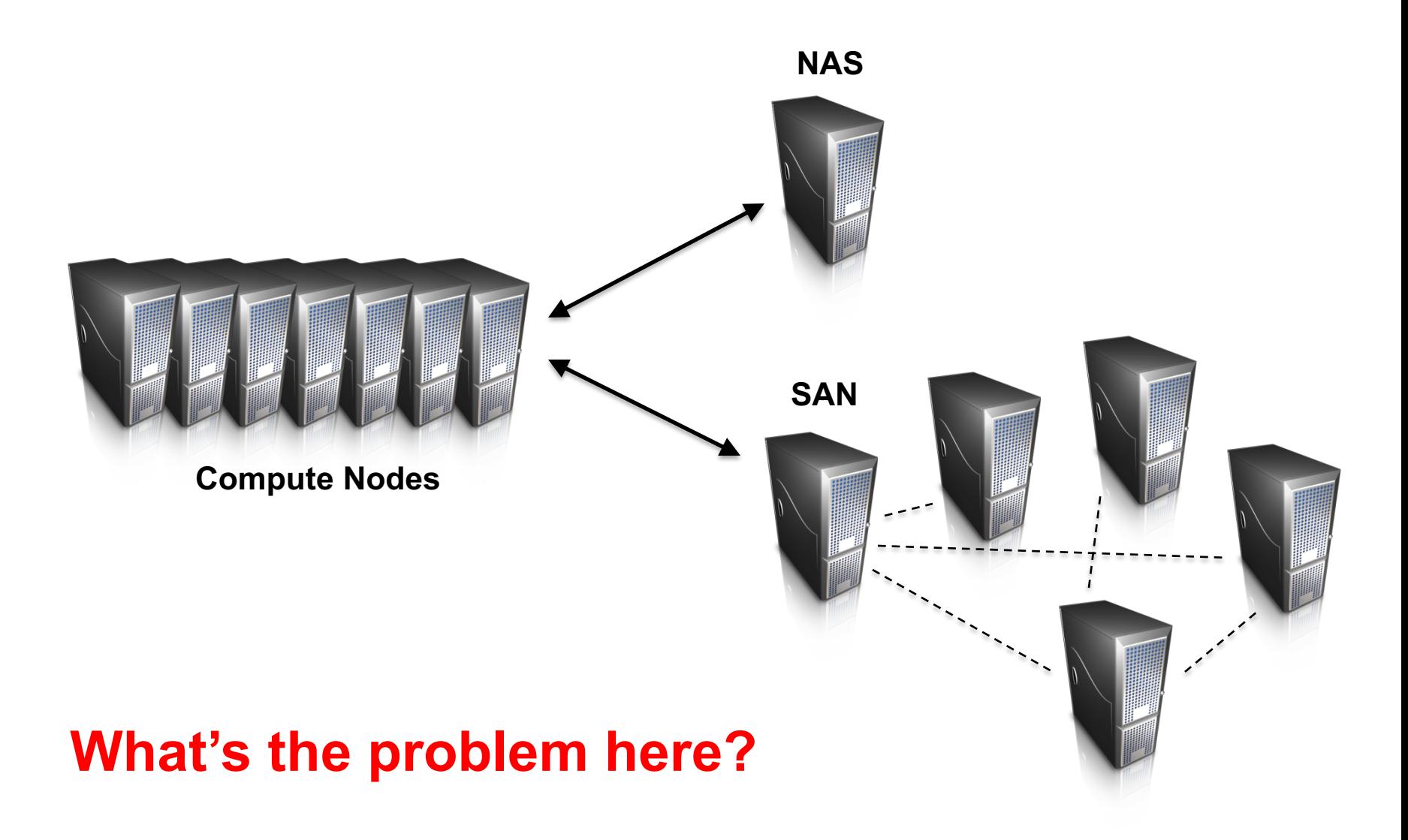

### Distributed File System

¢ Don't move data to workers… move workers to the data!

- $\bullet$  Store data on the local disks of nodes in the cluster
- Start up the workers on the node that has the data local
- ¢ Why?
	- $\bullet$  Not enough RAM to hold all the data in memory
	- Disk access is slow, but disk throughput is reasonable
- ¢ A distributed file system is the answer
	- GFS (Google File System) for Google's MapReduce
	- l HDFS (Hadoop Distributed File System) for Hadoop
	- Non-starters
		- Lustre (high bandwidth, but no replication outside racks)
		- Gluster (POSIX, more classical mirroring, see Lustre)
		- NFS/AFS/whatever doesn't actually parallelize

# GFS: Assumptions

- ¢ Commodity hardware over "exotic" hardware
	- Scale "out", not "up"
- ¢ High component failure rates
	- $\bullet$  Inexpensive commodity components fail all the time
- ¢ "Modest" number of huge files
	- $\bullet$  Multi-gigabyte files are common, if not encouraged
- ¢ Files are write-once, mostly appended to
	- Perhaps concurrently
- ¢ Large streaming reads over random access
	- $\bullet$  High sustained throughput over low latency

# GFS: Design Decisions

- ¢ Files stored as chunks
	- Fixed size (64MB)
- **•** Reliability through replication
	- $\bullet$  Each chunk replicated across 3+ chunkservers
- ¢ Single master to coordinate access, keep metadata
	- Simple centralized management
- **•** No data caching
	- $\bullet$  Little benefit due to large datasets, streaming reads
- ¢ Simplify the API
	- Push some of the issues onto the client (e.g., data layout)

#### **HDFS = GFS clone (same basic ideas)**

# Google File System

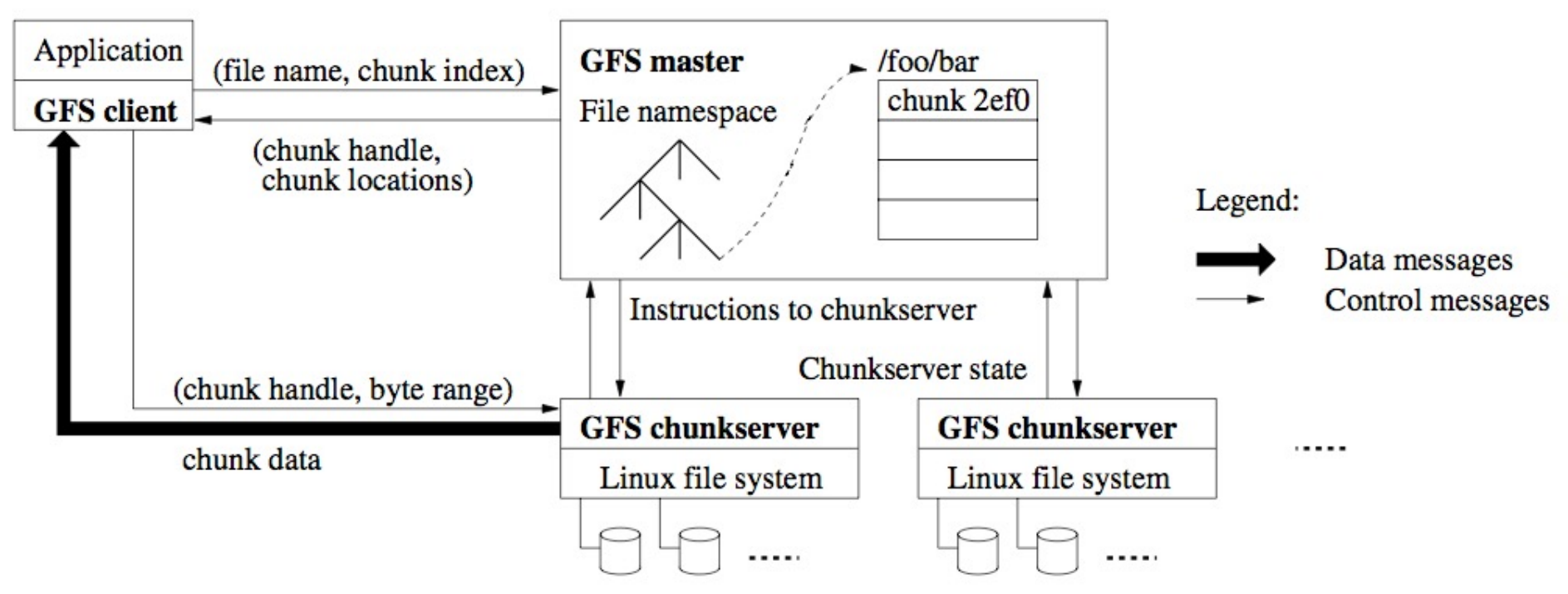

#### **Ghemawat, Gobioff, Leung, 2003**

- Chunk servers hold blocks of the file (64MB per chunk)
- Replicate chunks (chunk servers do this autonomously). More bandwidth and fault tolerance
- Master distributes, checks faults, rebalances (Achilles heel)
- Client can do bulk read / write / random reads

# Google File System /HDFS

- **1. Client requests chunk from master**
- **2. Master responds with replica location**
- **3. Client writes to replica A**
- **4. Client notifies primary replica**
- **5. Primary replica requests data from replica A**
- **6. Replica A sends data to Primary replica (same process for replica B)**
- **7. Primary replica confirms write to client**
	- **Master ensures nodes are live**
	- **Chunks are checksummed**
	- **Can control replication factor for hotspots / load balancing**
	- **Deserialize master state by loading data structure as flat file from disk (fast) ;** *See Section 4.1 of GFS SOSP2003 paper for details*

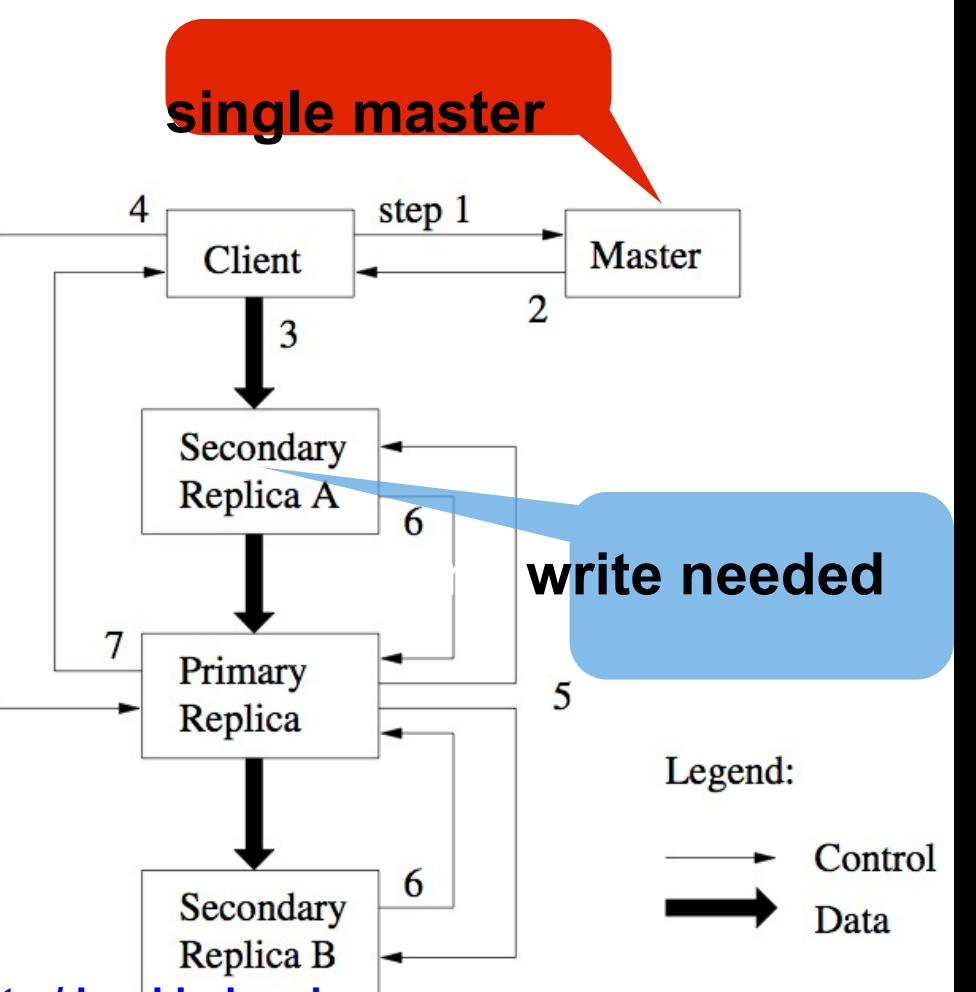

# From GFS to HDFS

- ¢ Terminology differences:
	- GFS master = Hadoop namenode
	- l GFS chunkservers = Hadoop datanodes
- ¢ Functional differences:
	- Initially, no file appends in HDFS (the feature has been added recently)
		- http://blog.cloudera.com/blog/2009/07/file-appends-in-hdfs/
		- http://blog.cloudera.com/blog/2012/01/an-update-on-apache-hadoop-1-0/
	- HDFS performance is (likely) slower

#### **For the most part, we'll use the Hadoop terminology…**

### HDFS Architecture

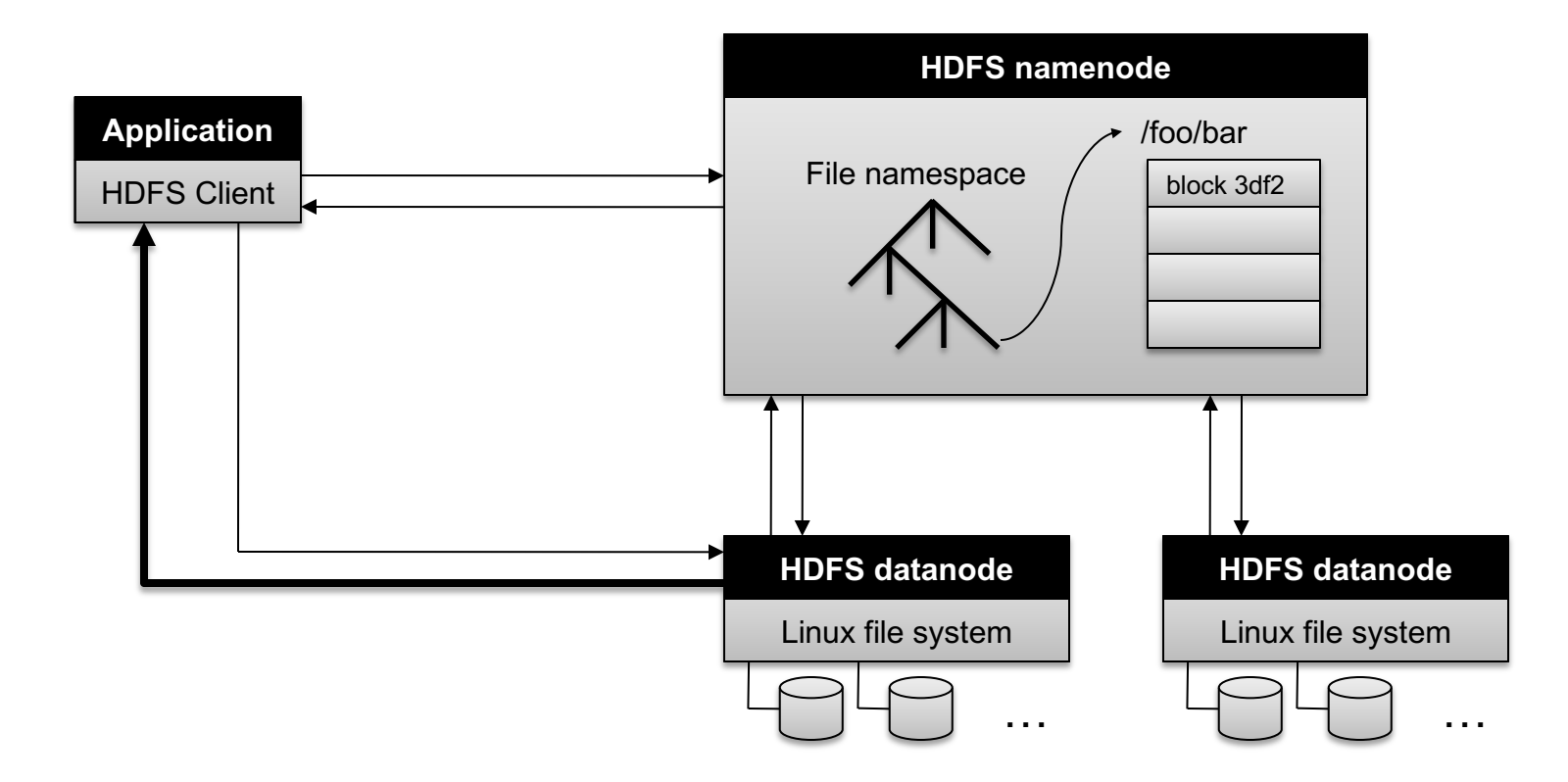

### Namenode Responsibilities

- ¢ Managing the file system namespace:
	- l Holds file/directory structure, metadata, file-to-block mapping, access permissions, etc.
- ¢ Coordinating file operations:
	- Directs clients to datanodes for reads and writes
	- No data is moved through the namenode
- ¢ Maintaining overall health:
	- **Periodic communication with the datanodes**
	- Block re-replication and rebalancing
	- l Garbage collection
- ¢ Namenode can be Archille's heel Single point of failure or bottleneck of scalability for the entire FS:
	- l Need to have a Backup Namenode HDFS (or Master in GFS)
	- Compared to the fully-distributed approach in Ceph

### Putting everything together…

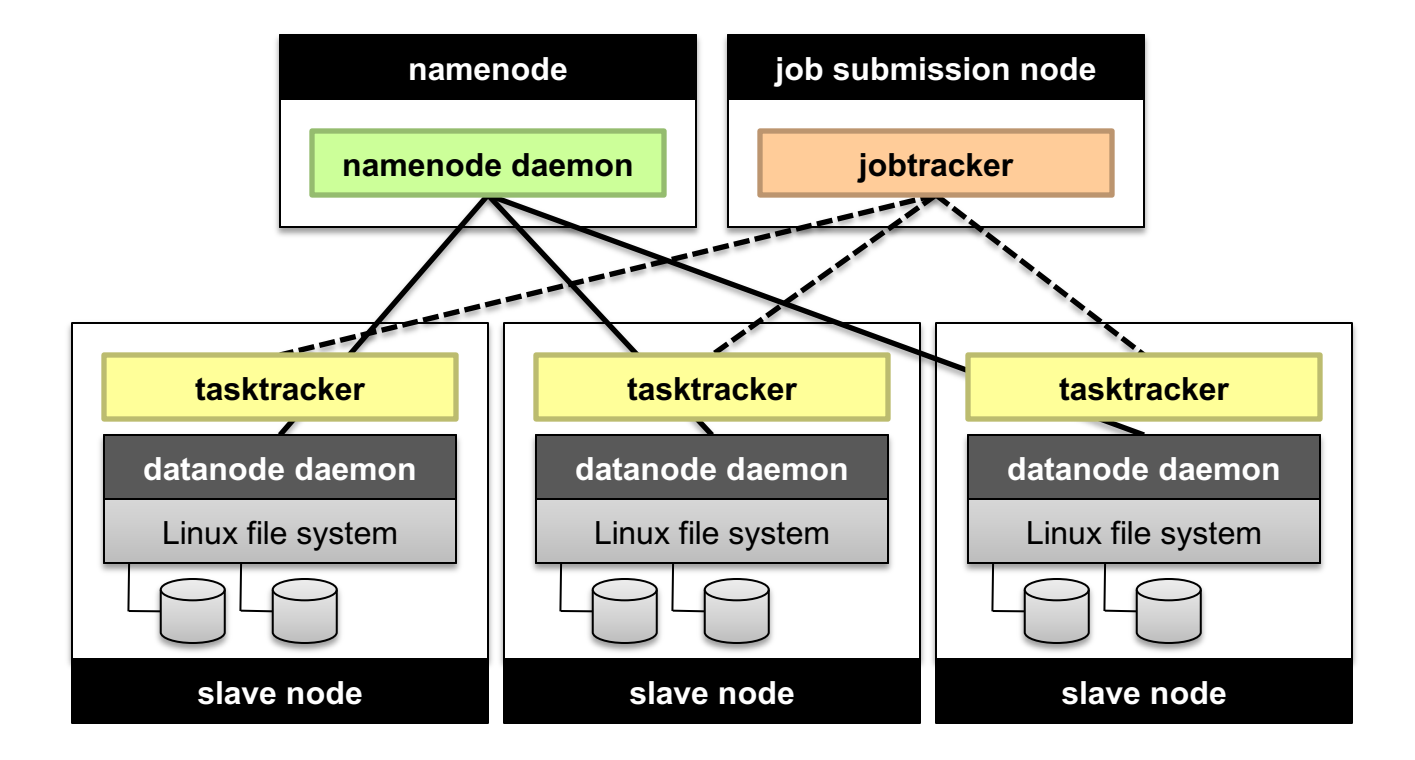

## MapReduce is good for…

- ¢ *Embarrassingly Parallel* algorithms
- ¢ Summing, grouping, filtering, joining
- ¢ Off-line batch jobs on massive data sets
- ¢ Analyzing an entire large data set
	- New higher level languages/systems have been developed to further simplify data processing using MapReduce
		- Declarative description (NoSQL type) of processing task can be translated automatically to MapReduce functions
		- Control flow of processing steps (Pig)

## MapReduce is OK, (and only ok) for...

- ¢ Iterative jobs (e.g. Graph algorithms like Pagerank)
	- Each iteration must read/write data to disk
	- I/O and latency cost of an iteration is high

# MapReduce is NOT good for...

¢ Jobs that need shared state/ coordination

- $\bullet$  Tasks are shared-nothing
- Shared-state requires scalable state store
- ¢ Low-latency jobs
- ¢ Jobs on small datasets
- ¢ Finding individual records

For some of these, we will introduce alternative computational models/ platforms, e.g. GraphLab, Spark, later in the course

### Practical Limits of Hadoop1.0

#### **❖ Scalability**

- $\div$  Maximum Cluster Size 4000 Nodes
- $\div$  Maximum Concurrent Tasks 40000
- **EXA** Coarse synchronization in Job Tracker
- $\triangleleft$  Single point of failure
	- $\triangleleft$  Failure kills all queued and running jobs
	- ◆ Jobs need to be resubmitted by users
- $\triangleleft$  Restart is very tricky due to complex state

### Scalability/Flexibility Issues of the MapReduce/ Hadoop 1.0 Job Scheduling/Tracking

- ¢ The MapReduce Master node (or Job-tracker in Hadoop 1.0) is responsible to monitor the progress of ALL tasks of all jobs in the system and launch backup/replacement copies in case of failures
	- $\bullet$  For a large cluster with many machines, the number of tasks to be tracked can be huge
	- => Master/Job-Tracker node can become the performance bottleneck
- ¢ Hadoop 1.0 platform focuses on supporting MapReduce as its only computational model ; may not fit all applications
- ¢ Hadoop 2.0 introduces a new resource management/ jobtracking architecture, YARN [1], to address these problems

[1] V.K. Vavilapalli, A.C.Murthy, "Apache Hadoop YARN: Yet Another Resource Negotiator," ACM Symposium on Cloud Computing 2013.

#### YARN for Hadoop 2.0

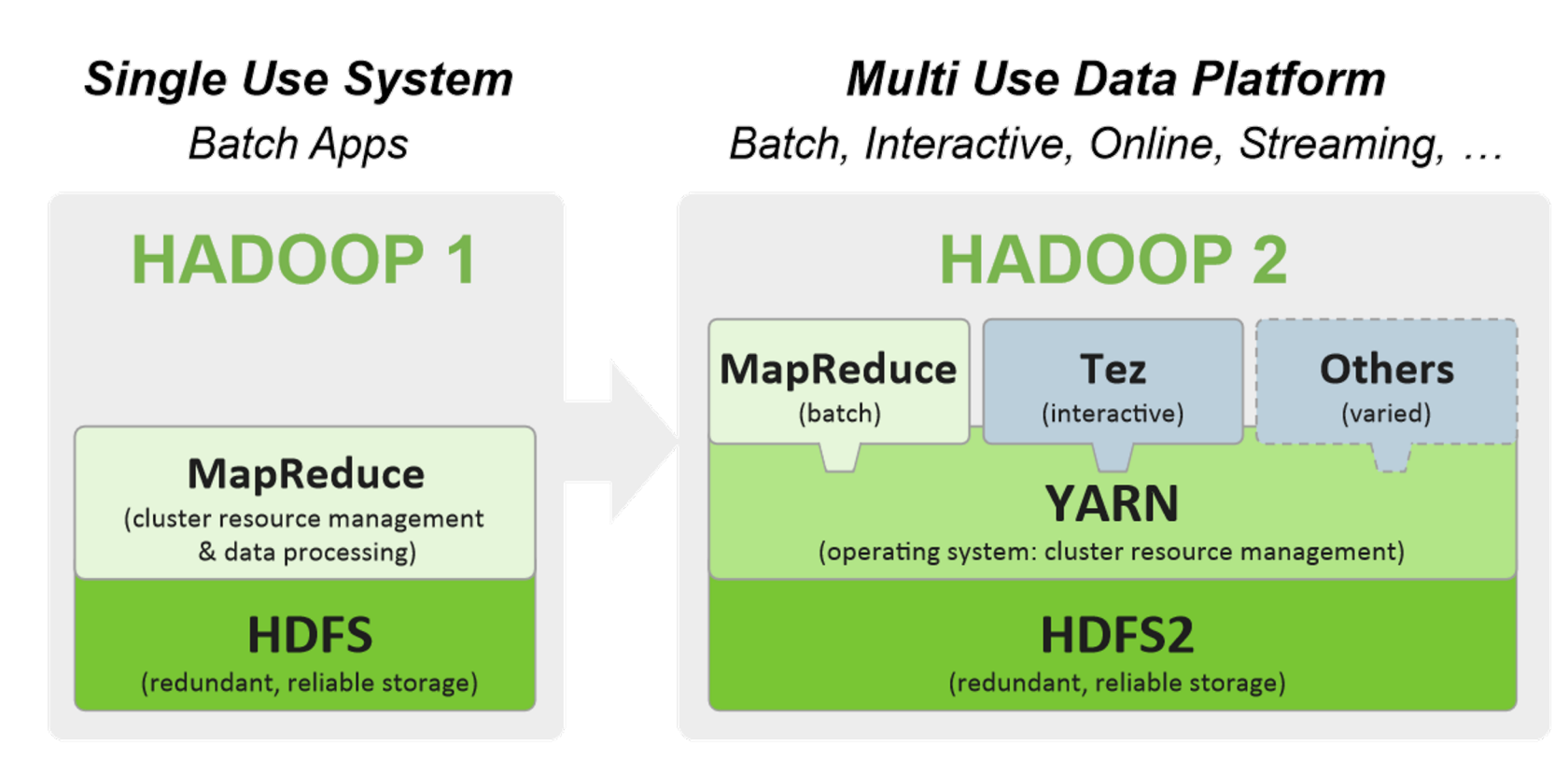

¢ YARN (Yet Another Resource Negotiator) provides a resource management platform for Cluster to support general Distributed/Parallel Applications/Frameworks beyond the MapReduce computational model.

V. K. Vavilapalli, A. C. Murthy, "Apache Hadoop YARN: Yet Another Resource Negotiator", in ACM Symposium on Cloud Computing (SoCC) 2013.

#### A Big Data Processing Stack with YARN (more later)

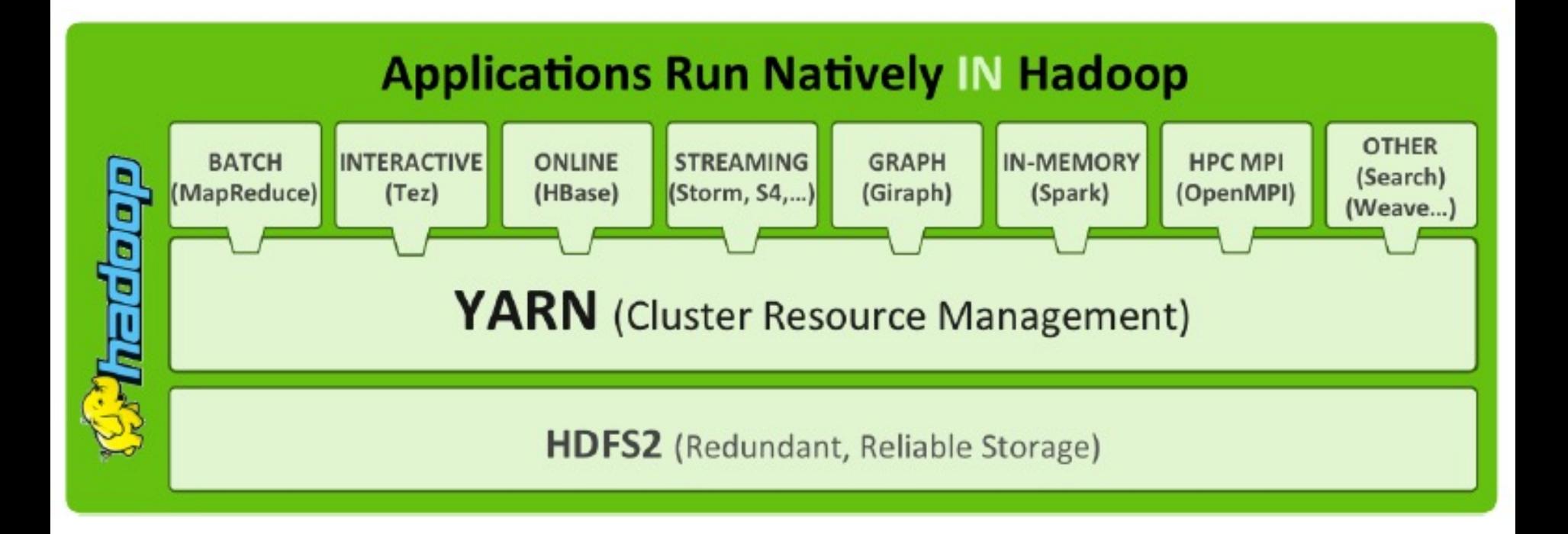

#### YARN for Hadoop 2.0

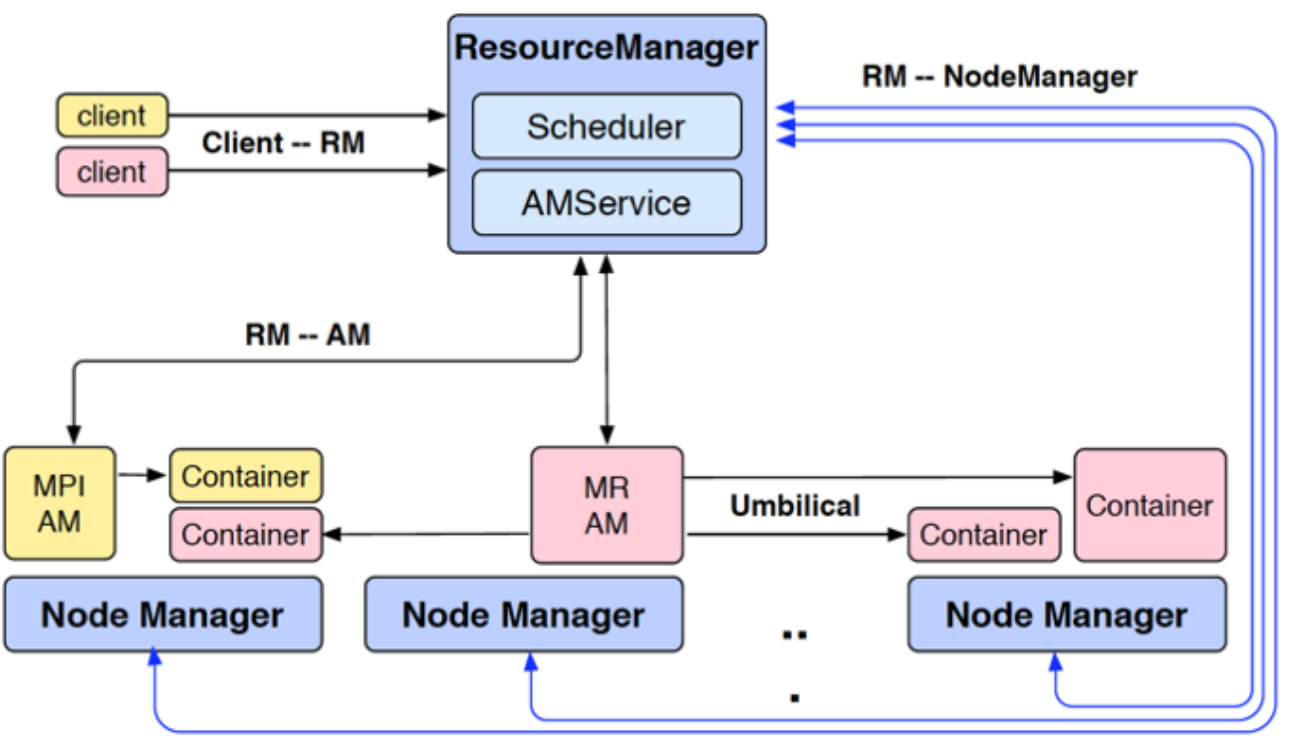

- ¢ Multiple frameworks (Applications) can run on top of YARN to share a Cluster, e.g. MapReduce is one framework (Application), MPI, or Storm are other ones.
- ¢ YARN splits the functions of JobTracker into 2 components: resource allocation and job-management (e.g. task-tracking/ recovery):
	- l Upon launching, each Application will have its own Application Master (AM), e.g. MR-AM in the figure above is the AM for MapReduce, to track its own tasks and perform failure recovery if needed
	- Each AM will request resources from the YARN Resource Manager (RM) to launch the Application's jobs/tasks (Containers in the figure above) ;
	- **Care The Trust Form determines resource allocation across the entite cluster by communicating with**<br>Controlling the Node Managers (NM), one NM per each machine. The YARN RM determines resource allocation across the entire cluster by communicating with/

# **Besides the Computational Model:** Typical Architecture for Big Data Processing Systems

#### Typical Architecture of Cloud Computing/ Big Data Processing Systems

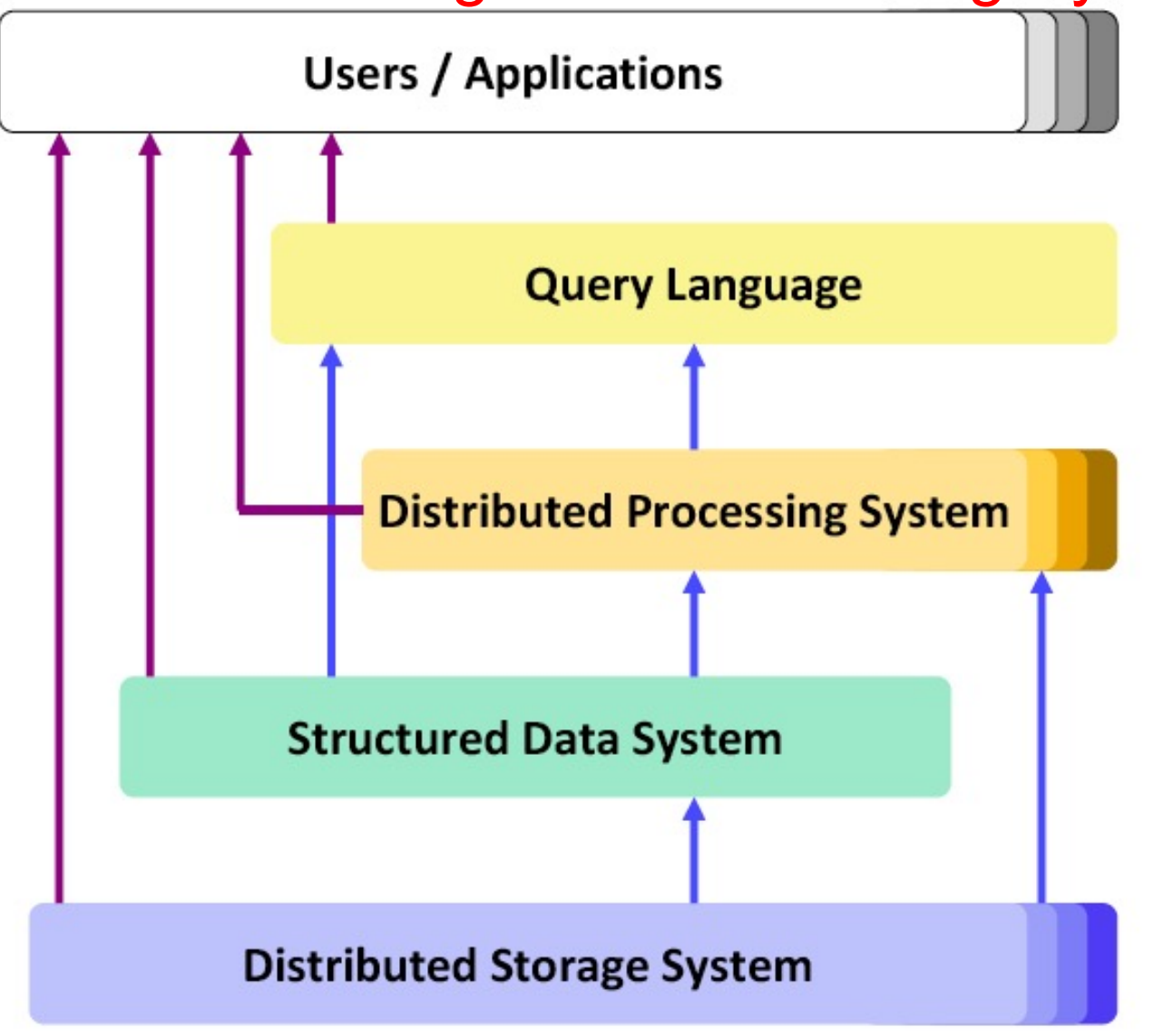

Applications may run as services on virtual / distributed servers within the Cloud themselves

Frameworks to support programming for massive parallel processing (shared nothing) with dedicated servers

Massively distributed storage (shared nothing) on dedicated servers, heavy replication

#### Typical Architecture: Different Component Systems for various Services and Functionalities

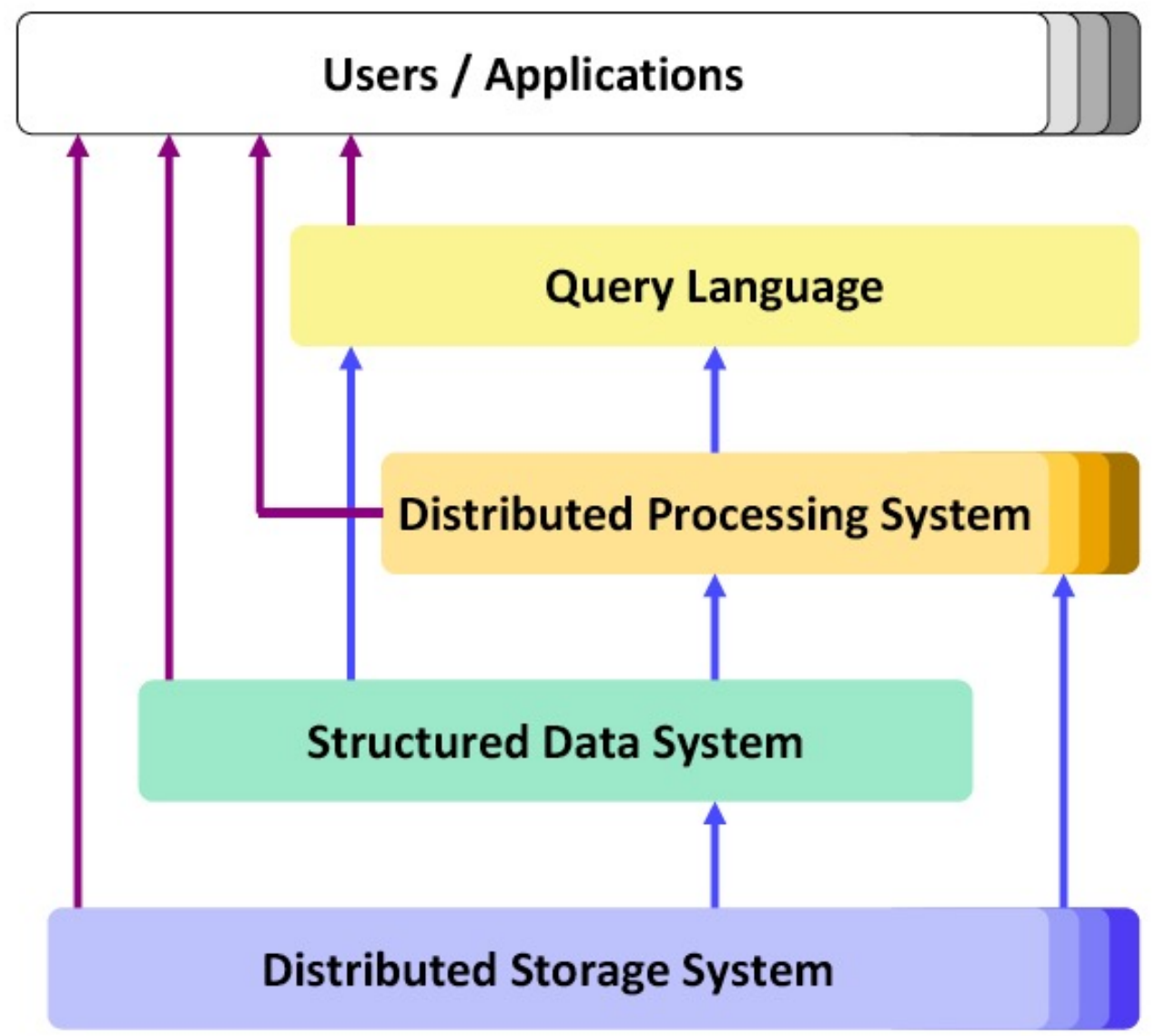

High-level language for accessing data and controlling processing, but typically not SQL!

Performance for complex operations (SQL-style joins and grouping, data analysis,  $etc.$ )

Simple but flexible data model (mostly key/value pairs), basic access operations (lookup-API)

Performance for data accesses, fault-tolerance, availability, scalability

#### Typical Architecture: Different Component Systems for various Services and Functionalities

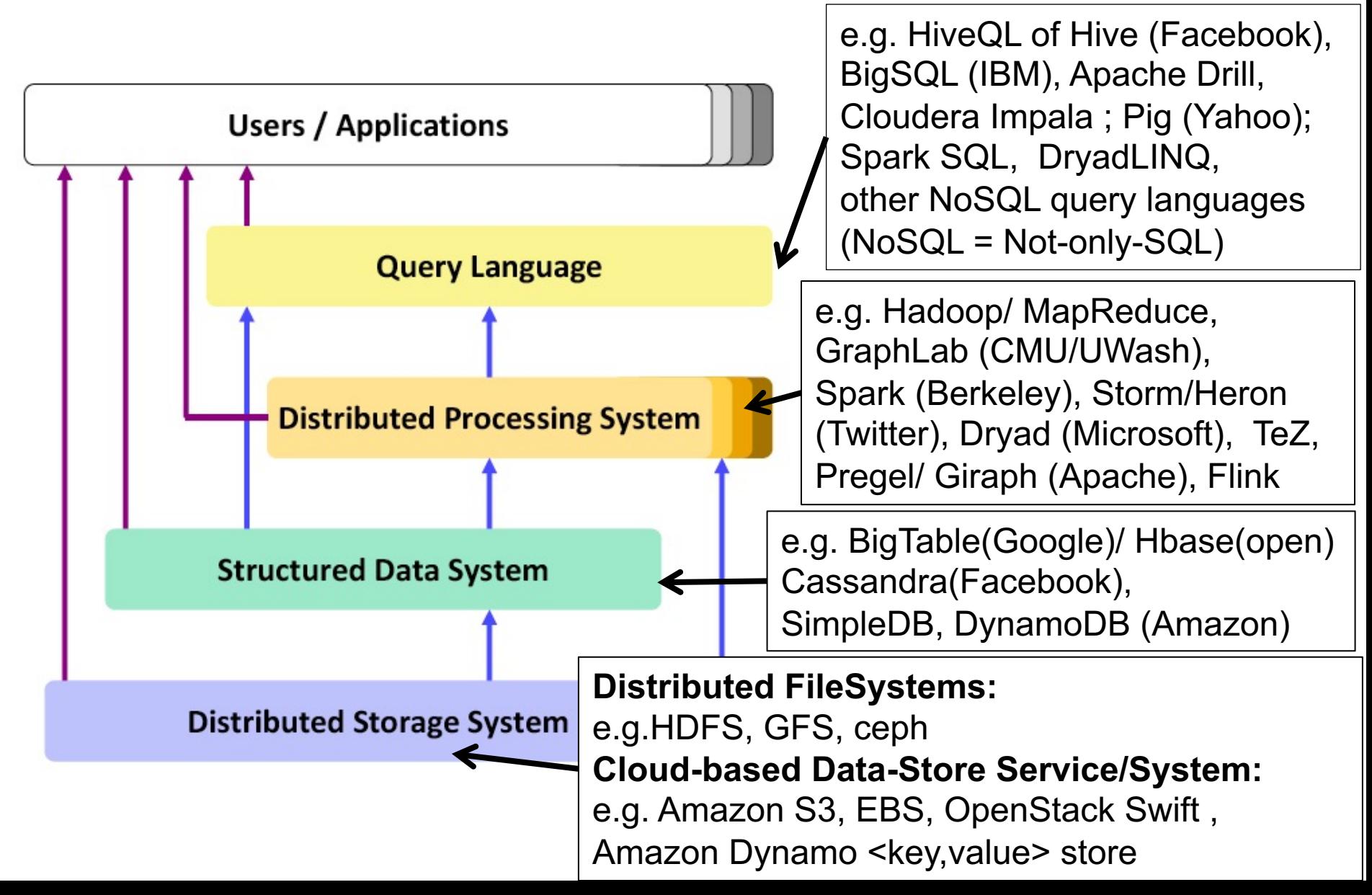
#### Architecture Sample 1: The Google-way (circa ~2002)

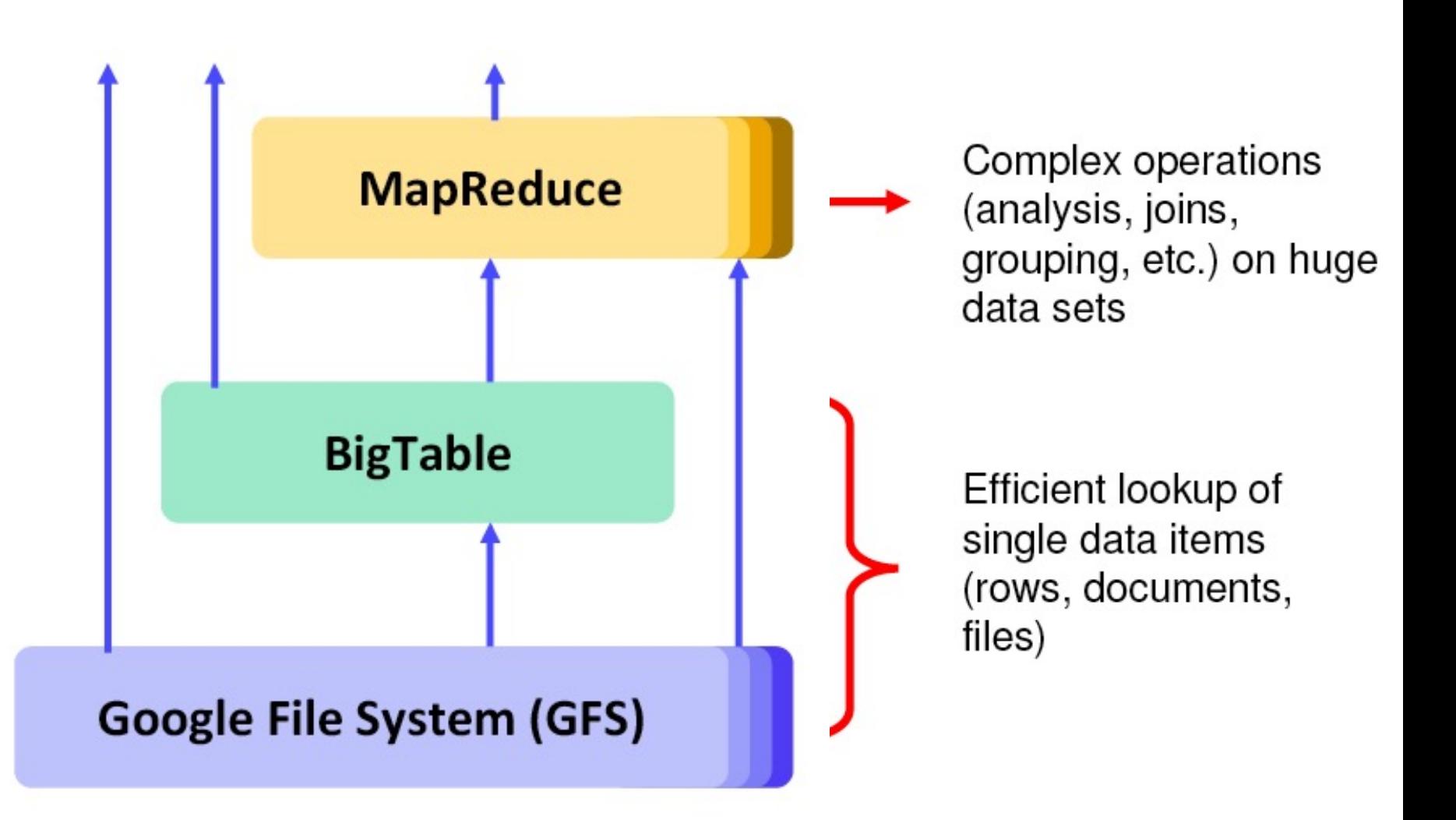

# Google's BigTable

- ¢ Fast and Large-scale (PB range) Database Management System (DBMS) for Google applications and services
- ¢ Data Model = Sparse, Distributed Multi-dimensional Sorted Map,
	- Think of it as a Distributed, Super-Large Spreadsheet split over a huge cluster of servers
	- Adjacent rows grouped to form a Tablet, which is hosted in the same server
	- Row range for each Tablet is dynamically partitioned for Loadbalancing
	- Read/Write under a single Row key are atomic
- ¢ Distributed, persistent lock/ name service from Chubby
- ¢ Rely on GFS to store data and logs
- MapReduce 74 ¢ Commonly used as Data Input source and Output target for MapReduce programs ;

# BigTable Data Model

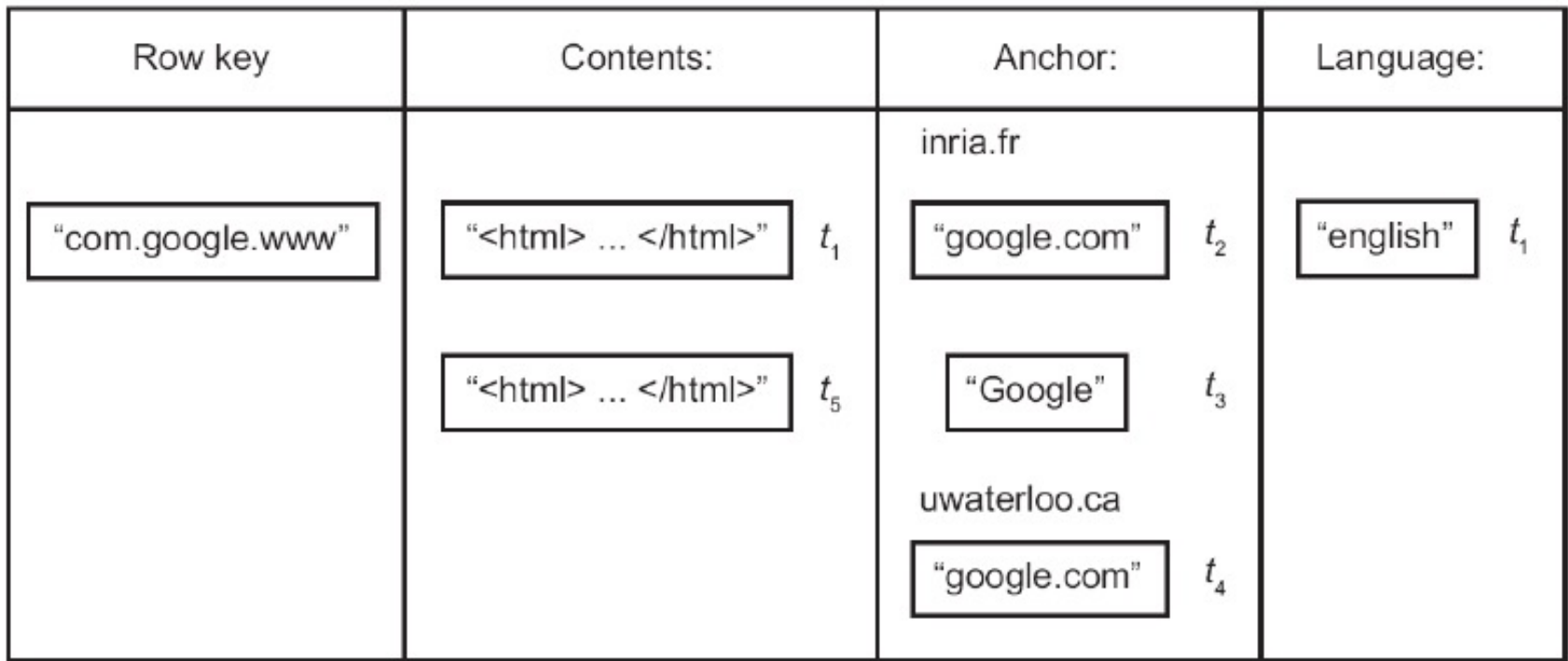

Fig. 18.7 Example of a Bigtable Row

From [ÖzsuValduriez2011]

More detailed coverage on BigTable the IERG4330 course !

MapReduce 75

# Google Applications using BigTable

- ¢ Google Maps
- ¢ Google Book Search
- ¢ Google Earth
- ¢ Google Analytics
- ¢ Blogger.com
- ¢ YouTube
- ¢ Gmail
- $\bullet$  …

# Google Applications using BigTable (cont'd)

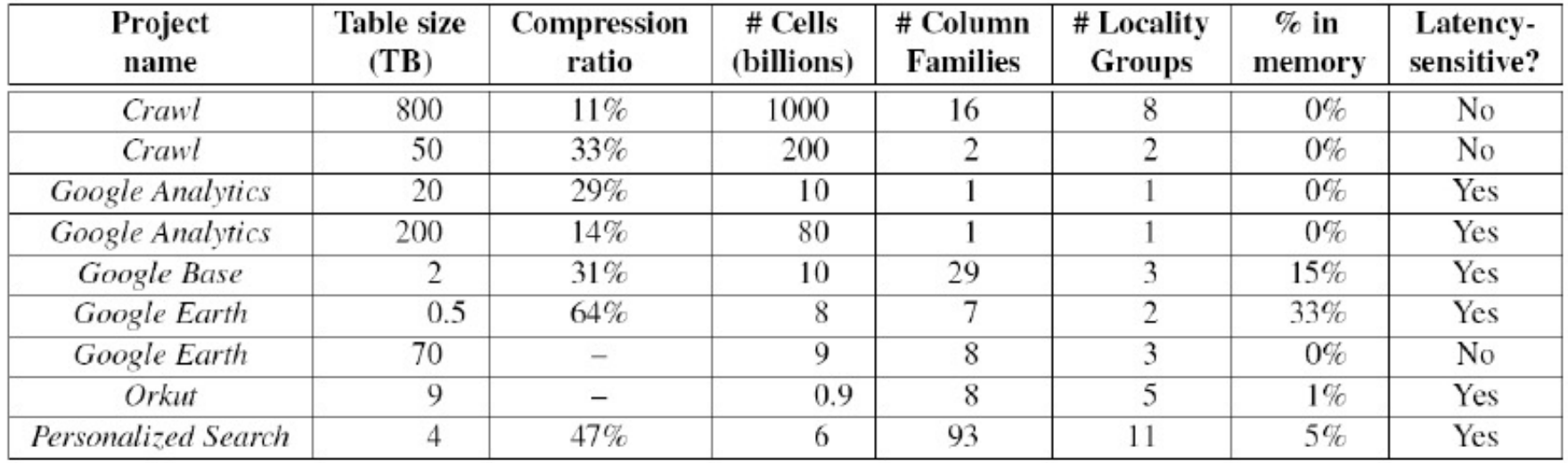

Table 2: Characteristics of a few tables in production use. Table size (measured before compression) and # Cells indicate approximate sizes. Compression ratio is not given for tables that have compression disabled.

> From [F. Chang et al.: Bigtable: A Distributed Storage System for Structured Data, OSDI 2006]

#### Architecture Sample 2: The Hadoop-way (e.g. Yahoo circa ~ 2008 )

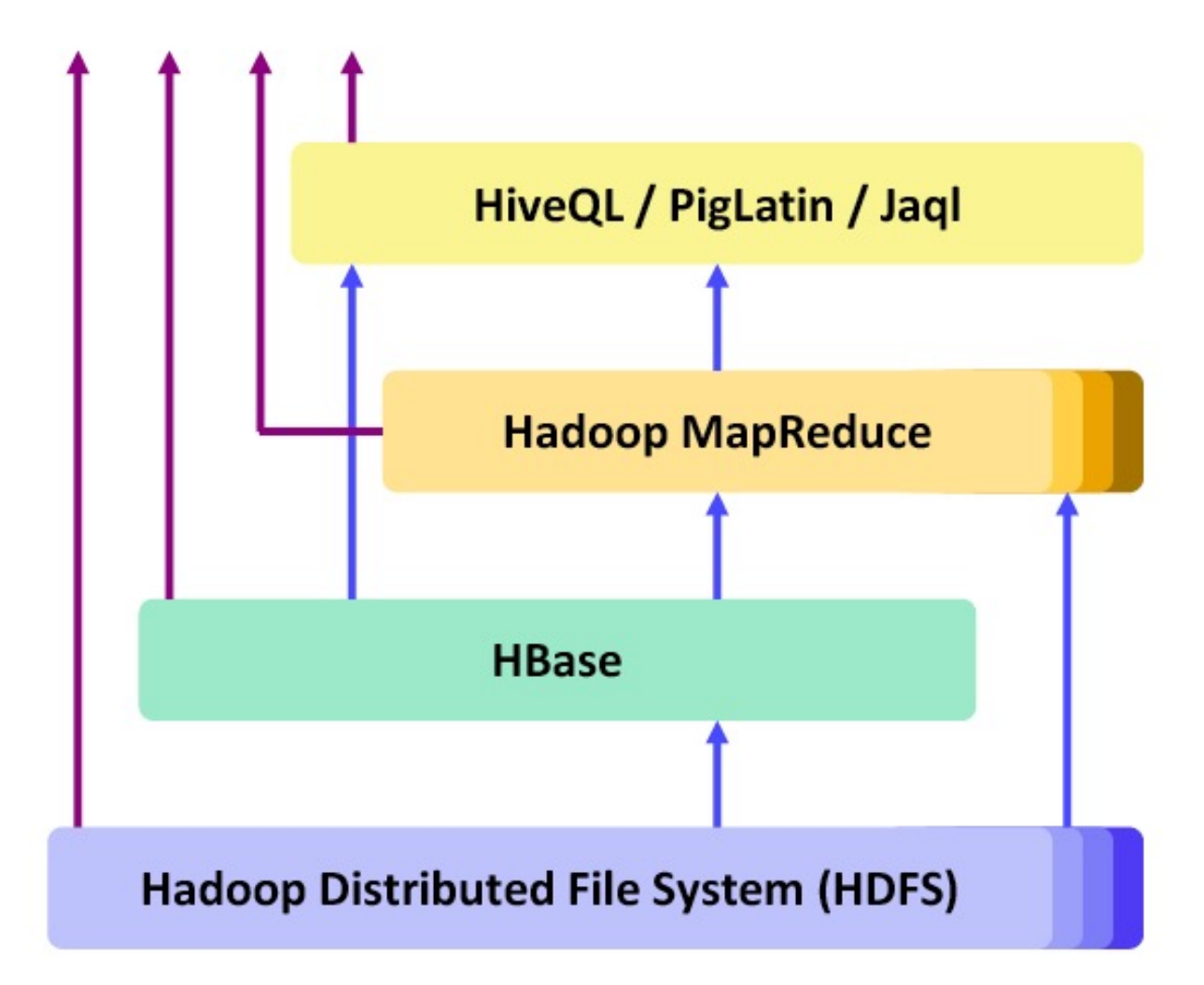

#### Hadoop 1.0 vs. Hadoop 2.0 Ecosystem

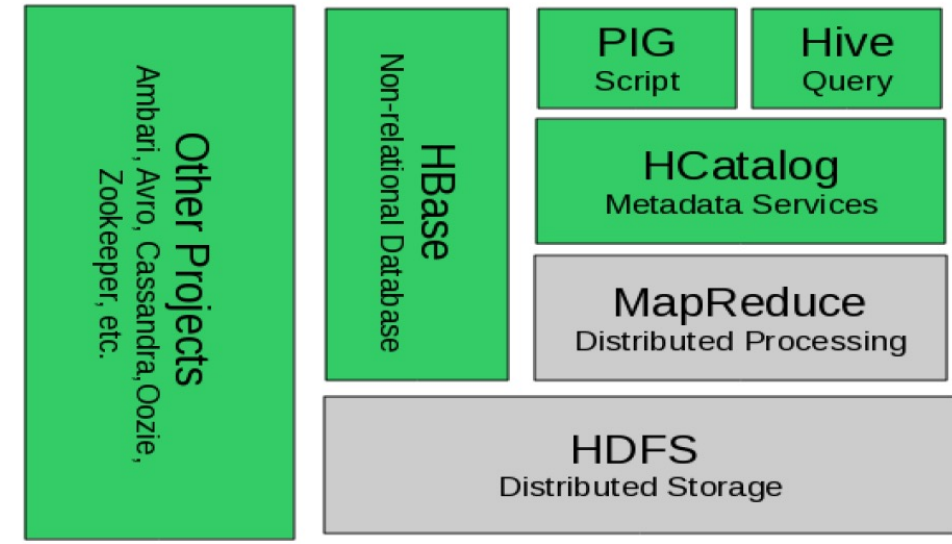

Figure 2.1 The Hadoop 1.0 ecosystem, MapReduce and HDFS are the core components, while other are built around the core.

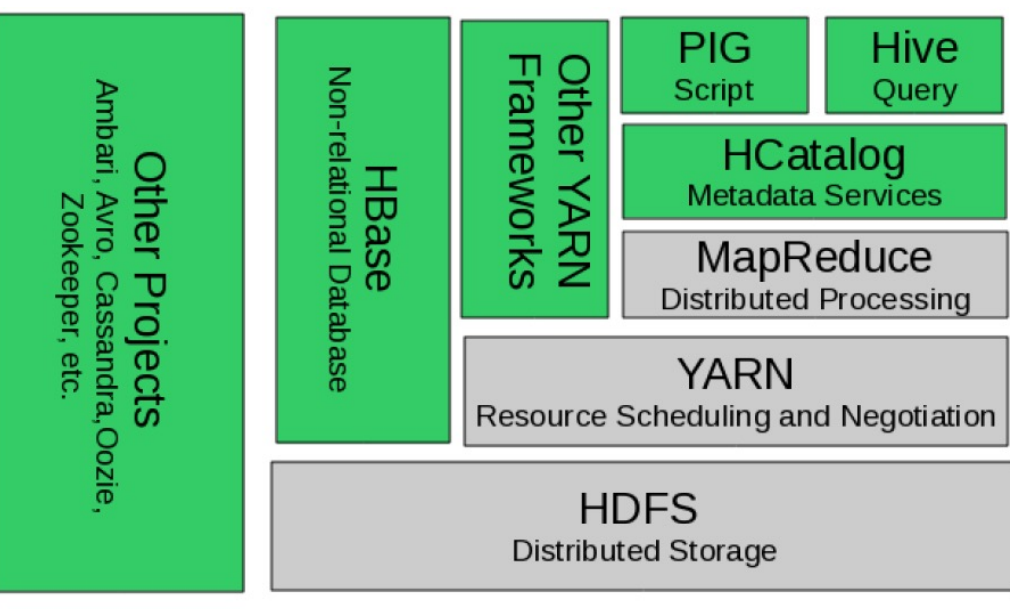

Figure 2.2 YARN adds a more general interface to run non-MapReduce jobs within the<br>79 **http://cs246.stanform.com/interval/stand-**

## HBase

- **Can be considered as the Open-source version of BigTable**
- ¢ Semi-structured data storage
- ¢ Developed initially by Powerset (an NLP company)
- ¢ Now part of Apache's (open-source) Hadoop project
	- Like BigTable, HBase tables can serve as Data input/output store for MapReduce jobs run in Hadoop
	- Based on HDFS
- ¢ Access via Java API, REST and others
- ¢ Used by, e.g. Facebook's Messaging Platform

## Apache Cassandra

- ¢ BigTable data model running on an Amazon Dynamo-like (P2P) infrastructure
- ¢ Developed initially by Facebook
- ¢ Now part of Apache Software Foundation (Open-source)
- ¢ Differences w.r.t. Hbase
	- Standalone system
	- Not based on HDFS
	- l Storage approach similar to Distributed Hash Table (DHT)
	- Tunable consistency levels

## Apache Hive

- ¢ Data warehouse infrastructure built on top of Hadoop
- ¢ Initially developed by Facebook
- ¢ Now part of Apache Software Foundation (Open-source)
- ¢ Use to analyze large datasets stored in
	- $\bullet$  HDFS
	- Amazon S3
- ¢ Support SQL-like query language called HiveSQL

#### Beyond Hadoop/MapReduce: Another Main-stream Big Data Processing Framework ¢ Spark & Berkeley Data Analytic Stack (BDAS) by UC Berkeley

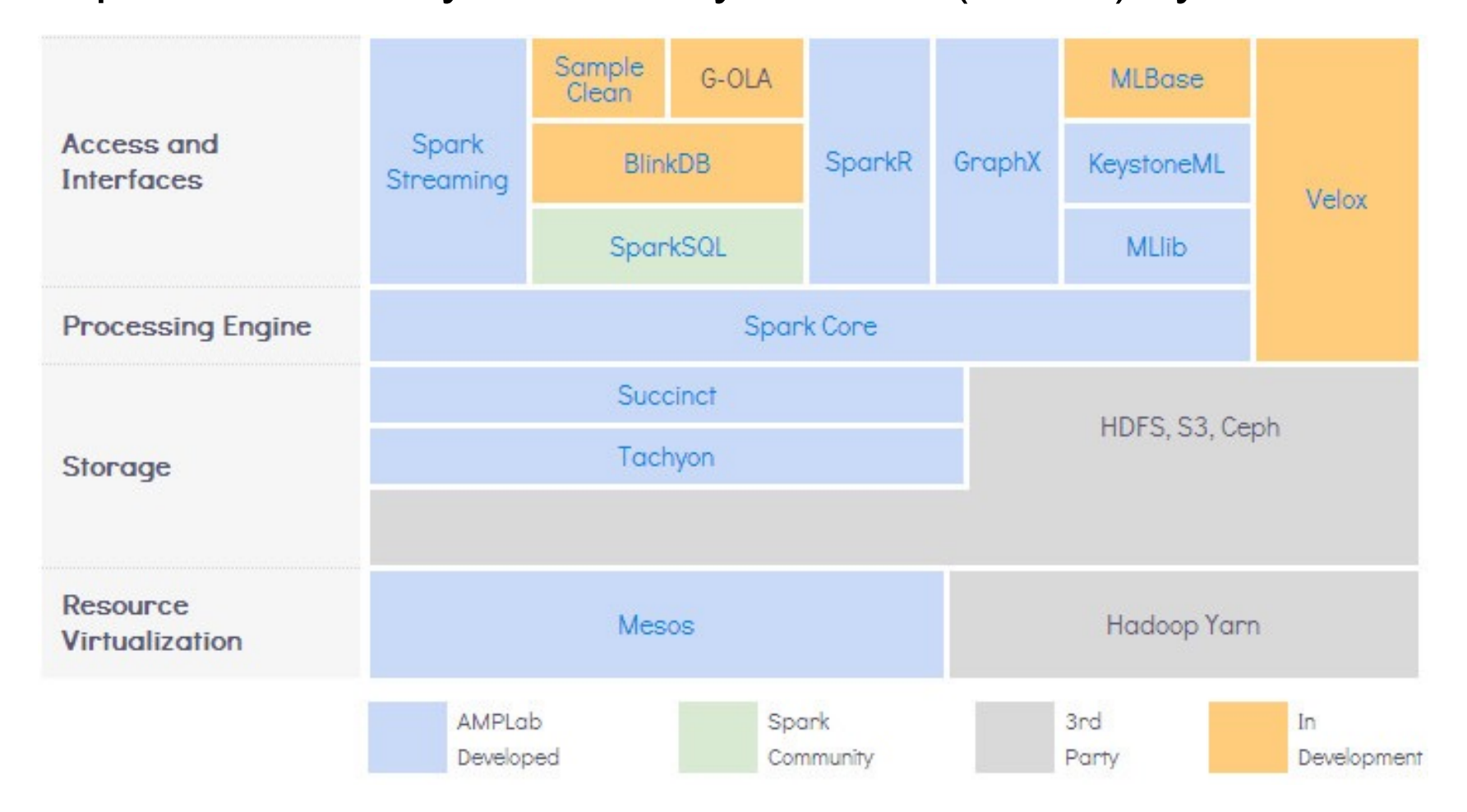

**Reference:** https://amplab.cs.berkeley.edu/software/

#### Alternative:

### Relational Database Management System (RDMS) as a Service

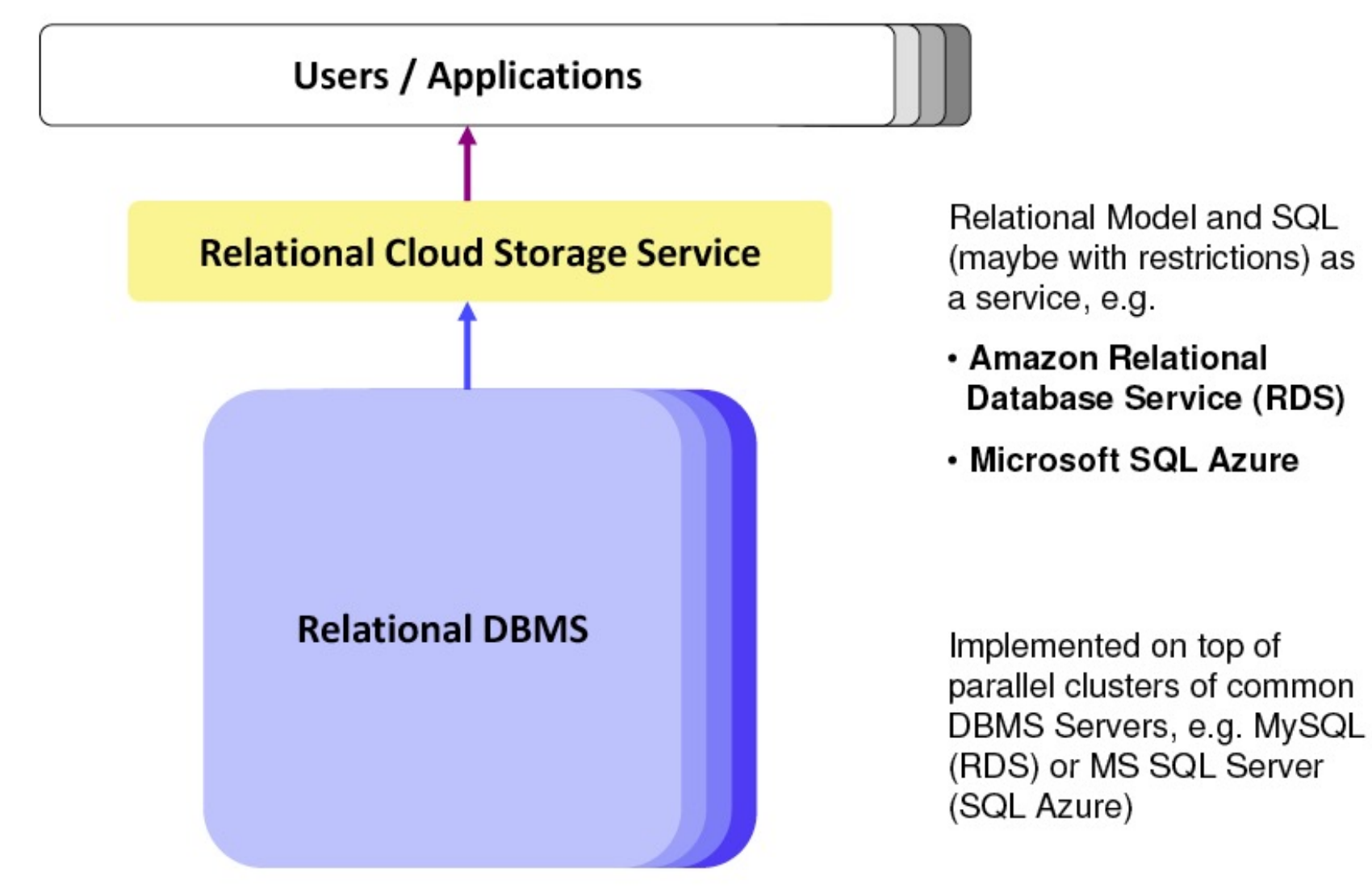

### MapReduce vs. Parallel RDBMS

#### ¢ MapReduce

- + Very Scalable, Fault-tolerant and Automatic Load-balancing
- + Operates well in Heterogeneous Clusters
- Writing Map/Reduce jobs is more complicated than writing SQL queries
- Performance largely depends on the skill of the programmer

#### ¢ Parallel RDBMS

- + Usually very good and consistent performance
- + Flexible and proven interface (SQL)
- + SQL-queries are automatically optimized for transaction performance
- Scaling is rather Limited (10's of nodes)
- Does NOT work well in Heterogeneous Clusters
- Not very Fault-Tolerant

### MapReduce vs. Parallel RDBMS

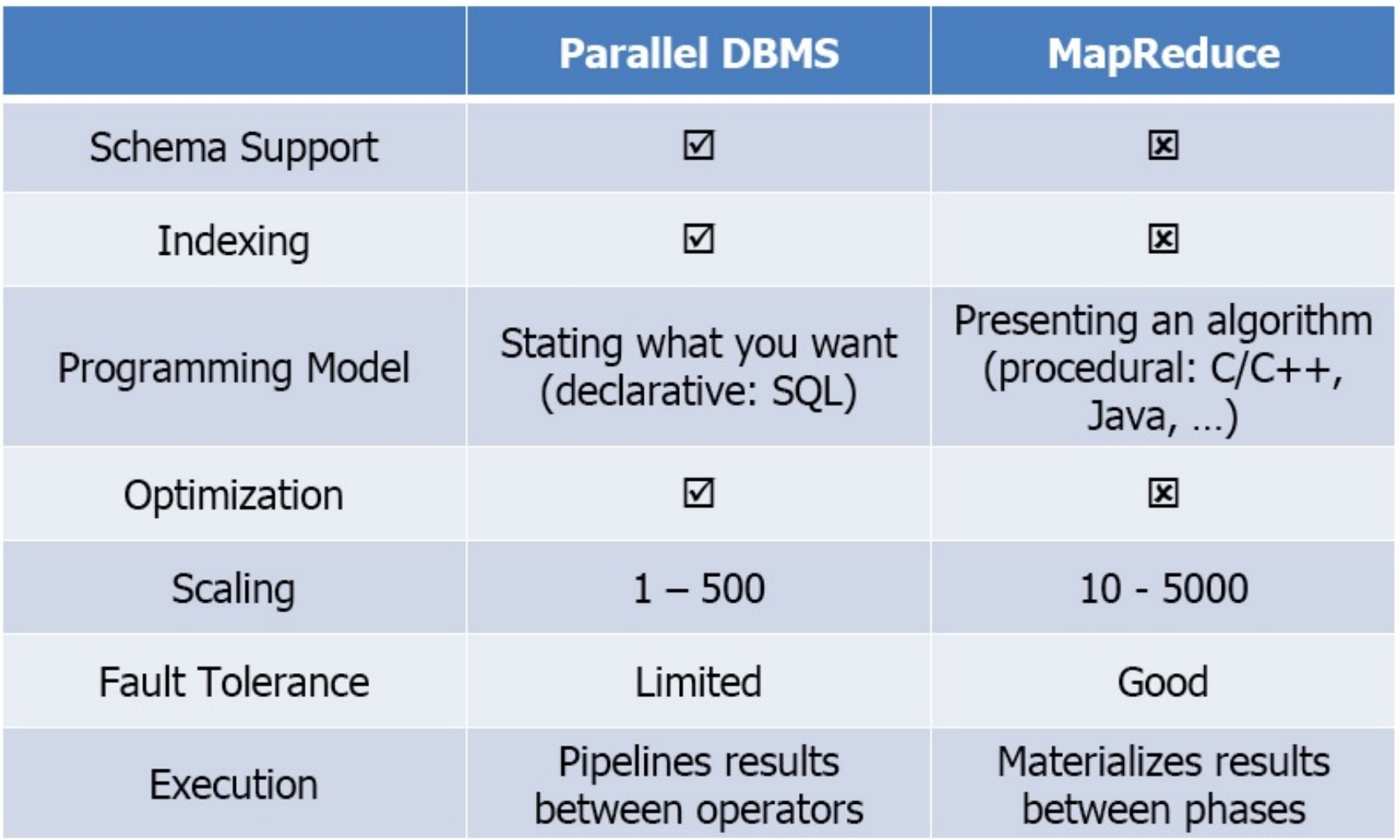

#### SQL vs. MapReduce

- Selection / projection / aggregation
	- SQL Query: SELECT year, SUM(price) FROM sales WHERE area code =  $^{\prime\prime}$ US" GROUP BY year
	- Map/Reduce job:

```
map(key, tuple) {
  int year = YEAR(tuple.data);if (tuple.area_code = ^{\prime\prime}US'')
     emit(year, {year' \Rightarrow year, 'price' \Rightarrow tuple.print(e )};ł
```

```
reduce(key, tuples) {
  double sum_price = 0;
  foreach (tuple in tuples) {
    sum_price += tuple.price;
  ł
  emit(key, sum_price);
ł
```
### SQL vs. MapReduce (cont'd)

- Sorting
	- SQL Query: SELECT \* FROM sales ORDER BY year
	- Map/Reduce job:

```
map(key, tuple) {
  emit (YEAR(tuple.date) DIV 10, tuple);
}
```

```
reduce(key, tuples) {
  emit(key, sort(tuples));}
```
### NoSQL (Not-only SQL) vs. RDBMS

- ¢ RDBMS provides too much:
	- ACID (Atomicity, Consistency, Isolation, Durability) transactions
	- **Complex Query Language**
	- Lots and lots of knobs to turn
- ¢ RDBMS provides too little:
	- Lack of (cost-effective) scalability, availability
	- Not enough schema/data-type flexibility
- ¢ NoSQL
	- Lots of optimization and tuning possible for Analytics
	- Flexible programming model
- ¢ NoSQL can borrow many good ideas from RDBMS
	- Declarative Language
	- l Parallelization and Optimization Techniques
	- Value of Data Consistency

Source: Raghu Ramakrishnan of Microsoft

## Recap

- ¢ MapReduce A Computational Model for Big Data **Processing**
- ¢ The MapReduce Runtime, GFS/ HDFS
- ¢ Sample Applications for MapReduce
- ¢ Typical Architectures for Big Data Processing Systems

# Further Reading

¢ Jeffrey Dean and Sanjay Ghemawat: MapReduce: Simplified Data Processing on Large Clusters

http://research.google.com/archive/mapreduce.html

**• Sanjay Ghemawat, Howard Gobioff, and Shun-Tak** The Google File System

http://research.google.com/archive/gfs.html

**o** Siba Mohammad, Sebastian Breb, Eike Schallehn, ' Data Management: A Short Overview and Comparis Current Approaches," 24<sup>th</sup> GI-Workshop on Foundations of Databases, May 2012. slides available at:

http://wwwiti.cs.uni-magdeburg.de/iti\_db/lehre/advdb/cloud.pd

**o Hadoop Application Architectures 1st Edition, by Ma** Grover, Ted Malaska, Jonathan Seidman and Gwei Shapira, Publisher: O'Reilly Media, July 2015.